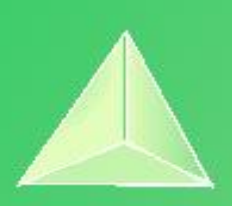

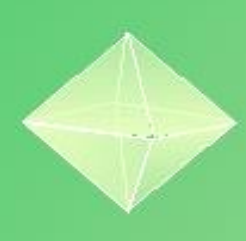

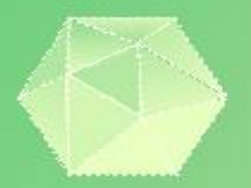

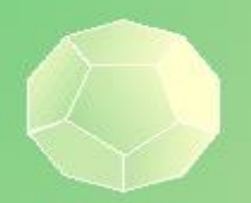

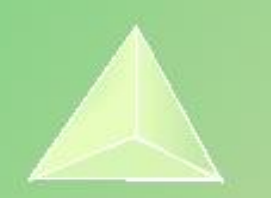

# **Matemáticas II 2º Bachillerato Capítulo 4: Vectores Respuestas a los ejercicios y problemas propuestos**

#### **Propiedad Intelectual**

El presente documento se encuentra depositado en el registro de Propiedad Intelectual de Digital Media Rights con ID de obra AAA-0181-02-AAA-072022 Fecha y hora de registro: 2015-08-13 18:28:37.0

Licencia de distribución: CC by-nc-sa

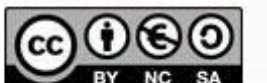

Queda prohibido el uso del presente documento y sus contenidos para fines que excedan los límites establecidos por la licencia de distribución. Mas información en http://www.dmrights.com

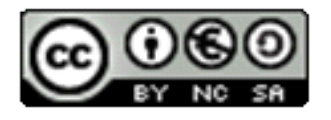

www.apuntesmareaverde.org.es

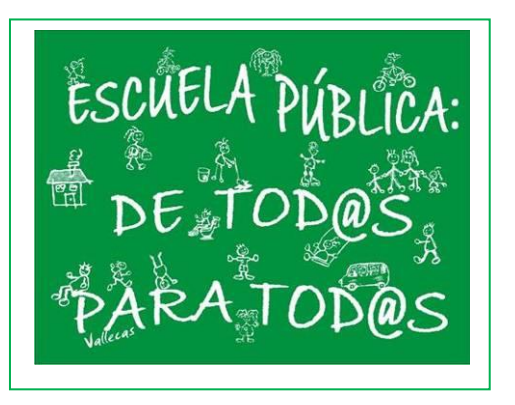

**Realizados por: AITANA, AITOR, AMALIA, ANDREA, CARMEN, CELIA S, FERNANDO, IRENE, ISMAEL F, LAURA, NATALIA, OLIVIA, ROSA, PABLO G, ESPERANZA, LIDIA, CELIA P, ISMAEL C, ENRIQUE, LUCÍA, NEREA, JULIA, JERÓNIMO IES ATENEA, CIUDAD REAL**

**Revisor: Luis Carlos Vidal del Campo** Todas las imágenes han sido creadas con *software* libre (GeoGebra)

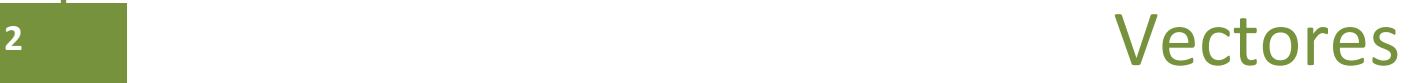

#### **ACTIVIDADES PROPUESTAS**

**1. Calcula las componentes y el módulo de un vector de origen A(-1,1,2) y extremo B(3,1,-4).**  $\overrightarrow{OB} = (3, 1, -4)$   $\overrightarrow{OA} = (-1, 1, 2)$   $\overrightarrow{AB} = \overrightarrow{OB} - \overrightarrow{OA} = (4, 0, -6)$  $|\overrightarrow{AB}| = \sqrt{4^2 + 0^2 + 6^2} = 2\sqrt{13}$ 

**2. Dados los puntos** P=(2, 2, 3), Q=(2, 0, 5) y R=(-2, 3, 4) y los vectores  $\vec{v} = (1, -1, 3)$ ,  $\vec{w} =$  $(0, -2, 1)$  calcula, indicando si el resultado es punto o vector: a)  $\overrightarrow{OP}$  b)  $3\vec{v} - 2\vec{w}$  c)  $\vec{v} - \overrightarrow{RP}$  d)  $P + \vec{v}$  e)  $R + \overrightarrow{PQ} + \vec{w}$ 

 $(a) \overrightarrow{OP} = \overrightarrow{OP} - \overrightarrow{OO} = (1, 2, -2)$  Vector. b)  $3\vec{v} - 2\vec{w} = (3, 1, 7)$  Vector.  $3\vec{v} = (3, -3, 9)$   $2\vec{w} = (0, -4, 2)$ c)  $\vec{v} - \vec{RP} = (-3, 0, 4)$  Vector.  $\vec{RP} = \vec{OP} - \vec{OR} = (4, -1, -1)$ d)  $P + \vec{v} \rightarrow$  No se puede operar con un punto y un vector. e)  $R + \overrightarrow{PO} + \overrightarrow{W}$   $\rightarrow$  No se puede operar con un punto y un vector.

3. Dados tres puntos genéricos, P=( $p_1$ ,  $p_2$ ,  $p_3$ ), Q=( $q_1$ ,  $q_2$ ,  $q_3$ ) y R=( $r_1$ ,  $r_2$ ,  $r_3$ ), demuestra:  $(a)\overrightarrow{PQ} + \overrightarrow{OR} = \overrightarrow{PR}$   $(b)\overrightarrow{PQ} = (-1)\overrightarrow{QP}$   $(c)\overrightarrow{PP} = \overrightarrow{0}d)\overrightarrow{PQ} + \overrightarrow{PQ} = 2\overrightarrow{PQ}$ 

 $(a)\overrightarrow{PO} + \overrightarrow{OR} = \overrightarrow{PR}$  $\overrightarrow{PQ}(Q - P) = (q_1 - p_1, q_2 - p_2, q_3 - p_3)$   $\overrightarrow{QR}(R - Q) = (r_1 - q_1, r_2 - q_2, r_3 - q_3)$  $\overrightarrow{PQ}$  +  $\overrightarrow{QR}$  = ( $q_1 - p_1, q_2 - p_2, q_3 - p_3$ ) + = ( $r_1 - q_1, r_2 - q_2, r_3 - q_3$ ) = ( $r_1 - p_1, r_2 - p_2, r_3 - p_3$ )  $\overrightarrow{PR}(R - P) = (r_1 - p_1, r_2 - p_2, r_3 - p_3)$ 

**)** $\overrightarrow{PO} = (-1)\overrightarrow{OP}$  $\overrightarrow{PQ}(Q - P) = (q_1 - p_1, q_2 - p_3, q_3 - p_3)$  $(-1)\overrightarrow{QP}(P-Q) = (p_1 - q_1, p_2 - q_2, p_3 - q_3)(-1);$  $(-1)\overrightarrow{QP}(P-Q) = (-p_1 + q_1, -p_2 + q_2, -p_3 + q_3)$ 

 $c\overrightarrow{PP} = \overrightarrow{0}$  $\overrightarrow{PP} = (p_1 - p_1, p_2 - p_2, p_3 - p_3) = (0, 0, 0)$ 

 $d\overrightarrow{PQ} + \overrightarrow{PQ} = 2\overrightarrow{PQ}$  $\overline{PQ}(Q - P) = (q_1 - p_1, q_2 - p_2, q_3 - p_3)$  $\overrightarrow{PQ}$  +  $\overrightarrow{PQ}$  =  $(q_1 - p_1, q_2 - p_3) + (q_1 - p_1, q_2 - p_2, q_3 - p_3) = (2q_1 - 2p_1, 2 q_2 - 2p_2, 2 q_3 - 2p_3) = 2\overrightarrow{PQ}$ 

**4. Dados los vectores** ⃗ **(1, -3, 0) ,** ⃗ **(-6, 3, 0),** ⃗⃗ **(7, 2, 1).** a)  $3\vec{u} - 2\vec{v} + 5\vec{w}$  $3\vec{u} = (3, -9, 15)$  ;  $-2\vec{v} = (12, -6, 0)$ ;  $5\vec{w} = (35, 10, -5)$  $3\vec{u} - 2\vec{v} + 5\vec{w} = (50, -5, 10)$ b)  $2\vec{u} - 2\vec{v} + 2\vec{w}$  $2\vec{u} = (2, -6, 0)$ ;  $-2\vec{v} = (12, -6, 0)$ ;  $2\vec{w} = (14, 4, -2)$  $2\vec{u} - 2\vec{v} + 2\vec{w} = (28, -8, 8)$ 

2º Bachillerato. Matemáticas II. Capítulo 4: Vectores. RESPUESTAS IES ATENEA Ciudad Real

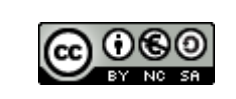

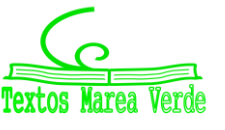

c)  $3(\vec{u} - 2\vec{v}) + 3\vec{w}$  $3\vec{u} = (3, -9, 15)$ ;  $-6\vec{v} = (36, -18, 0)$ ;  $3\vec{w} = (21, 6, -3)$  $3(\vec{u} - 2\vec{v}) + 3\vec{w} = (60, -21, 12)$  $d$ ) $3\vec{u} - 2(\vec{v} + \vec{w})$  $3\vec{u} = (3, -9, 15)$  ;  $-2\vec{v} = (12, -6, 0)$  ;  $2\vec{w} = (14, 4, -2)$  $3\vec{u} - 2(\vec{v} + \vec{w}) = (1, -19, 17)$ 

**5. Dados los puntos A(0, -2, 6) y B(4, 8, -4) determina el punto medio del segmento AB.**  $M = \frac{A+B}{2}$  $\frac{+B}{2}$   $M(x, y, z) = \left(\frac{0+4}{2}\right)$  $\frac{+4}{2}$ ,  $\frac{-2+8}{2}$  $\frac{2+8}{2}$ ,  $\frac{6-4}{2}$  $\left(\frac{-4}{2}\right) = M(2, 3, 5/2)$ 

**6. Comprueba si los puntos A (3, 2, 1), B( 4, 4, 2) y C (4, -1, 3) están alineados.** 

Si los vectores  $\overrightarrow{AB}$  y  $\overrightarrow{AC}$  son proporcionales estarán alineados  $b_1 - a_1$  $\frac{b_1 - a_1}{c_1 - a_1} = \frac{b_2 - a_2}{c_2 - a_2}$  $rac{b_2-a_2}{c_2-a_2} = \frac{b_3-a_3}{c_3-a_3}$  $\frac{b_3-a_3}{c_3-a_3}$ ;  $\frac{4-3}{4-3}$  $\frac{4-3}{4-3} = \frac{4-2}{-1-2}$  $\frac{4-2}{-1-2} = \frac{-2-1}{3-1}$  $\frac{-2-1}{3-1}$  ;  $1 \neq \frac{2}{-1}$  $\frac{2}{-3} \neq -\frac{3}{2}$ 2 Al no ser proporcionales no están alineados.

**7. Determina si son linealmente independientes o no los conjuntos de vectores siguientes:**

 $A = \{\vec{u}, \vec{v}, \vec{w}\}$ ,  $con\ \vec{u} = (1, 2, 0), \vec{v} = (3, 0, 1)$   $y\ \vec{w} = (4, 2, -7).$ ( 1 2 0 3 0 1 4 2 −7  $\left| \frac{-3F_1+F_2 \rightarrow \right|}{\sqrt{2}}$ 1 2 0  $0 -6 0$ 4 2 −7  $\Big|$  -4F<sub>1</sub>+F<sub>3</sub> →  $\Big|$ 1 2 0  $0 -6 0$  $0 -6 -7$  $-F_2+F_3 \rightarrow$  $1 \quad 2 \quad 0$  $0 -6 0$  $0 \t 0 \t -7$ ) Como el rango es 3 este conjunto de vectores es independiente.  $B = {\vec{u}, \vec{v}}$ , con  $\vec{u} = (1, 2, 0)$  y  $\vec{v} = (2, 4, 0)$ .  $\begin{pmatrix} 1 & 2 & 0 \\ 2 & 4 & 0 \end{pmatrix}$  $\begin{pmatrix} 1 & 2 & 0 \\ 2 & 4 & 0 \end{pmatrix}$  -2F<sub>1</sub>+F<sub>2</sub>  $\rightarrow$   $\begin{pmatrix} 1 & 2 & 0 \\ 0 & 0 & 0 \end{pmatrix}$  $\begin{pmatrix} 1 & 2 & 0 \\ 0 & 0 & 0 \end{pmatrix}$ 

Como el rango es 1 este conjunto de vectores es dependiente.

 $C = {\vec{u}, \vec{v}, \vec{w}, \vec{x}}$ , con  $\vec{u} = (1, 2, 0), \vec{v} = (4, 1, 3)$   $\vec{w} = (4, 2, -7)$   $\vec{x} = (0, 0, 1)$ . Al ser un conjunto de cuatro vectores en un espacio de tres dimensiones son linealmente dependientes.

**8. Calcula el producto escalar de los vectores**  $\vec{u} = (0, 1, -3)$  **y**  $\vec{v} = (-3, 4, 6)$  $\vec{u} \cdot \vec{v} = (0, 1, -3) \cdot (-3, 4, 6) = 0(-3) + 1 \cdot 4 + 6(-3) = -14$ El producto escalar es -14.

2º Bachillerato. Matemáticas II. Capítulo 4: Vectores. RESPUESTAS IES ATENEA Ciudad Real

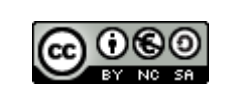

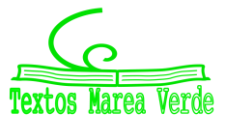

### **EJERCICIOS Y PROBLEMAS**

**1. Dados los vectores libres:**

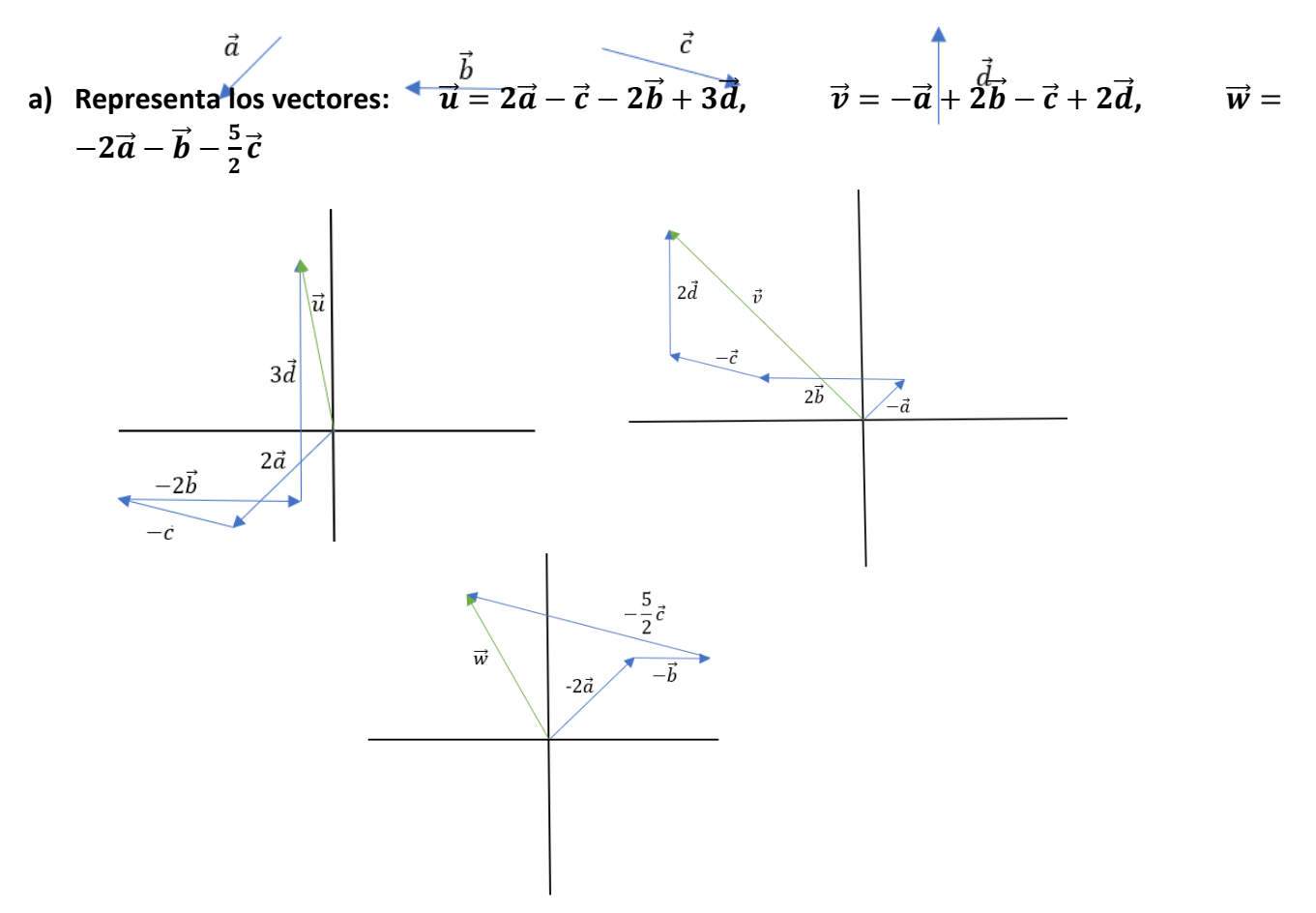

**b) Halla un vector**  $\vec{d}$  **tal que**  $2\vec{a} - \vec{b} + \vec{c} + \vec{d} = 0$ 

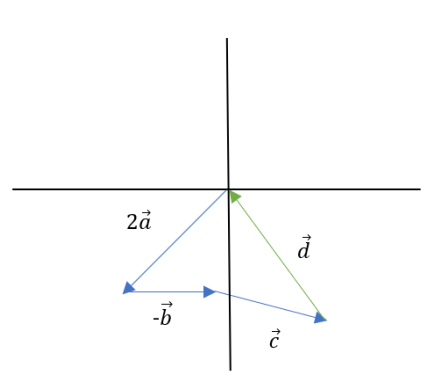

**2.** Dados  $\underline{a} = (2, -1)$  **y**  $\underline{b} = (-3, m)$ , halla el valor de m para que sean linealmente dependientes.

$$
\begin{vmatrix} 2 & -1 \\ -3 & m \end{vmatrix} = 0; 2m - (+3) = 2m - 3 = 0; m = \frac{3}{2}
$$

- **3. Comprueba si son o no linealmente independientes los siguientes vectores:**
	- **a)**  $\underline{x} = (-2,3) e \underline{y} = (6,-9)$

2º Bachillerato. Matemáticas II. Capítulo 4: Vectores. RESPUESTAS IES ATENEA Ciudad Real

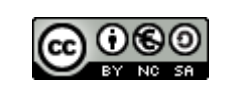

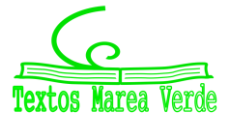

$$
\begin{vmatrix} -2 & 3 \\ 6 & -9 \end{vmatrix} = (-2) \cdot (-9) - 3 \cdot 6 = 18 \cdot (-18) = 0
$$

Son linealmente dependientes ya que su determinante es igual a 0.

**b)** 
$$
\underline{x} = (-1,2,3), y(-2,0,1), \underline{z} = (2,-4,5) y \underline{t} = (3,2,-4)
$$

Son linealmente dependientes, ya que son 4 vectores dados en un espacio de 3 dimensiones, por lo que al menos 1 será dependiente de otro.

c) 
$$
\underline{x} = (2, 1, 0, -1), \underline{y}(1, -3, -1, 0), \underline{z} = (3, -2, -1, 1)
$$
  

$$
\begin{pmatrix} 2 & 1 & 3 \\ 1 & -3 & -2 \\ 0 & -1 & -1 \end{pmatrix} \rightarrow \begin{matrix} F1 - 2F2 \\ F1 + 2F2 \end{matrix} \rightarrow \begin{pmatrix} 2 & 1 & 3 \\ 0 & 7 & 7 \\ 0 & -1 & -1 \end{pmatrix} \rightarrow \begin{matrix} F2 + 7F3 \\ -2F2 + 7F3 \end{matrix} \rightarrow \begin{pmatrix} 2 & 1 & 3 \\ 0 & 7 & 7 \\ 0 & 0 & 0 \\ 0 & 0 & 21 \end{pmatrix}
$$

Los vectores son linealmente independientes entre sí, pues el rango de la matriz es 3.

**4. a)** Dado los vectores  $\vec{x} = (1, 3, -2)$   $\vec{v} = (3, m, -6)$ , halla el valor de *m* para que los dos **vectores sean linealmente independientes.**

$$
\vec{x} = (1,3,-2) \rightarrow \begin{pmatrix} 1 & 3 & -2 \\ 3 & m & -6 \end{pmatrix} \rightarrow -3 \cdot F_1 + F_2 \rightarrow \begin{pmatrix} 1 & 3 & -2 \\ 3 - 3 & m - 9 & -6 + 6 \end{pmatrix} \rightarrow
$$
  
\n
$$
\rightarrow \begin{pmatrix} 1 & 3 & -2 \\ 0 & m - 9 & 0 \end{pmatrix} \rightarrow m - 9 = 0 \rightarrow m = 9
$$
  
\n• **Si** m  $\neq$  9 **son independence. Si** m = 9 **son dependientes.**

**b)** Si  $m = -2$ , *i* Se puede expresar el vector  $\vec{z} = (-1, 8, 1)$  como combinación lineal de  $\vec{x}$  e  $\vec{y}$ ?

$$
\vec{z} = a \cdot \vec{v} + b \cdot \vec{w} \rightarrow (-1,8,1) = a \cdot (1,3,-2) + b \cdot (3,-2,-6)
$$
  
\n
$$
-1 = a \cdot 1 + 3b
$$
  
\n
$$
8 = 3a - 2b
$$
  
\n
$$
1 = -2a - 6b
$$
  
\n
$$
1 = -2a + 6 \rightarrow a = 5/2
$$
  
\n
$$
8 = 3a + 2 \rightarrow a = 2
$$
  
\n
$$
8 = 3a + 2 \rightarrow a = 2
$$
  
\n
$$
-1 = a - 3 \rightarrow a = 2
$$
  
\n
$$
8 = 2
$$
  
\n
$$
1 = -2a + 6 \rightarrow a = 5/2
$$
  
\n
$$
8 = 3a + 2 \rightarrow a = 2
$$
  
\n
$$
1 = 2a + 6 \rightarrow a = 2
$$
  
\n
$$
8 = 3a + 2 \rightarrow a = 2
$$
  
\n
$$
1 = 2a - 3 \rightarrow a = 2
$$
  
\n
$$
1 = 2a + 6 \rightarrow a = 5/2
$$
  
\n
$$
1 = -2a + 6 \rightarrow a = 5/2
$$
  
\n
$$
1 = -2a + 6 \rightarrow a = 5/2
$$
  
\n
$$
1 = -2a + 6 \rightarrow a = 5/2
$$
  
\n
$$
1 = -2a + 6 \rightarrow a = 5/2
$$
  
\n
$$
1 = -2a + 6 \rightarrow a = 5/2
$$
  
\n
$$
1 = -2a + 6 \rightarrow a = 5/2
$$
  
\n
$$
1 = -2a + 6 \rightarrow a = 5/2
$$
  
\n
$$
1 = -2a + 6 \rightarrow a = 5/2
$$
  
\n
$$
1 = -2a + 6 \rightarrow a = 5/2
$$
  
\n
$$
1 = -2a + 6 \rightarrow a = 5/2
$$
  
\n
$$
1 = -2a + 6 \rightarrow a = 5/2
$$
  
\n
$$
1 = -2a + 6 \rightarrow a = 5/2
$$
  
\n
$$
1 = -2a + 6 \rightarrow a =
$$

**5.** Dados los vectores  $\vec{u} = (-3, 4, 0), \vec{v} = (1, -2, 2)$  y  $\vec{w} = (0, -m, 1)$ , calcula el valor de *m* para que **el vector**  $\vec{u}$  **se pueda expresar como combinación lineal de**  $\vec{v}$  **y**  $\vec{w}$ **.** 

$$
\vec{u} = a \cdot \vec{v} + b \cdot \vec{w} \rightarrow (-3,4,0) = a \cdot (1,-2,2) + b \cdot (0,-m,1)
$$
  
sistema de equaciones y lo resolvemos:

1º. Realizamos un sistema de ecuaciones y lo resolvemos;

$$
-3 = a
$$
  
\n
$$
4 = -2a - mb
$$
  
\n
$$
0 = 2a + b
$$
  
\n
$$
b = -2 \cdot -3 \rightarrow b = 6
$$
  
\n
$$
\vec{u} = -3 \cdot \vec{v} + 6 \cdot \vec{w} \rightarrow (-3,6,-6)^{es \vec{v}-3} + (0,6 \cdot m, 6)^{es \vec{w} \cdot 6}
$$

Para que  $\vec{u}$  se pueda expresar como combinación lineal de $\vec{v}$  y  $\vec{w}$ ,m debe de ser  $-\frac{2}{\epsilon}$  $\frac{2}{6} = -\frac{1}{3}$  $\frac{1}{3}$ 

**6.** Dados los vectores  $\vec{x}$  = (1, −2, 0),  $\vec{y}$  = (3, −1, 2)  $y$   $\vec{w}$  = (−m, −1, −2), halla el valor de m para **que los tres vectores sean linealmente dependientes.**

$$
\begin{pmatrix} 1 & -2 & 0 \ 3 & -1 & 2 \ -m & -1 & -2 \end{pmatrix} \rightarrow F2 \leftrightarrow F3 \rightarrow \begin{pmatrix} 1 & -2 & 0 \ -m & -1 & -2 \ 3 & -1 & 2 \end{pmatrix} \rightarrow C1 \leftrightarrow C2 \rightarrow \begin{pmatrix} -2 & 1 & 0 \ -1 & -m & -2 \ -1 & 3 & 2 \end{pmatrix} \rightarrow
$$

2º Bachillerato. Matemáticas II. Capítulo 4: Vectores. RESPUESTAS IES ATENEA Ciudad Real

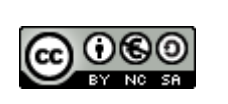

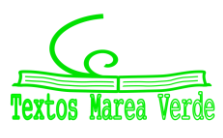

### **6 6 Vectores**

$$
\rightarrow \frac{-2 \cdot F2 + F1}{-2 \cdot F3 + F1} \rightarrow \begin{pmatrix} -2 & 1 & 0 \\ 0 & 1 + 2m & 4 \\ 0 & -5 & -4 \end{pmatrix} \rightarrow F2 + F3 \rightarrow \begin{pmatrix} -2 & 1 & 0 \\ 0 & 1 + 2m & 4 \\ 0 & -4 + 2m & 0 \end{pmatrix} \rightarrow C2 \leftrightarrow C3 \rightarrow
$$
  
\n
$$
\rightarrow \begin{pmatrix} -2 & 0 & 1 \\ 0 & 4 & 1 + 2m \\ 0 & 0 & -4 + 2m \end{pmatrix} \rightarrow \begin{pmatrix} -2 & 0 & 1 \\ 0 & 4 & 1 + 2m \\ 0 & 0 & -4 + 2m \end{pmatrix} \rightarrow -4 + 2m = 0 \rightarrow m = 2
$$
  
\n• Si m  $\neq$  2; Independence. Si m = 2; Dependientes.

**7.** Dados los vectores  $\bar{u} = (1, 1, m), \bar{v} = (0, m, -1)y$   $\bar{w} = (1, 2m, 0)$ , determina el valor de m para **que:**

**a) Sean linealmente independientes**

|0  $11 \quad 1$ 0  $m -1 = (0 + 0 - 1) - (m^2 - 2m + 0) = -1 - m^2 + 2m$ 

 $1 \quad 2m$ Luego:

 $-1 - m^2 + 2m = 0$ ;  $-m^2 + 2m - 1 = 0$ ;  $m^2 - 2m + 1 = 0 \rightarrow m = 1$  doble Si  $m \neq 1$  son linealmente independientes

**b) El vector**  $\overline{v}$  se pueda expresar como combinación lineal de  $\overline{u}$   $y$   $\overline{w}$ , y halla dicha combinación.  $\bar{v} = a\bar{u} + b\bar{w}$ 

 $(0, m, -1) = a(1,1, m) + b(1,2m, 0)$  $(0, m, -1) = (a, a, am) + (b, 2mb, 0)$  $(0, m, -1) = (a + b, a + 2mb, am)$ {  $a + b = 0$  $a + 2mb = m$  $am = -1$  $\rightarrow \{$  $a = -b$  $-b + 2mb = m$  $-bm = -1$  $\rightarrow$  m = 1  $\boldsymbol{b}$  $\rightarrow -b+2=$ 1  $\boldsymbol{b}$  $\rightarrow -b^2 + 2b - 1 = 0$  $b = 1; a = -1; m = 1$ **c) Sean coplanarios** |0  $11 \quad 1$  $m$  $1 \quad 2m$  $\begin{vmatrix} m \\ -1 \end{vmatrix}$  = (0 + 0 - 1) – (m<sup>2</sup> – 2m + 0) = -1 – m<sup>2</sup> + 2m Luego:  $-1 - m^2 + 2m = 0$ ;  $-m^2 + 2m - 1 = 0$ ;  $m^2 - 2m + 1 = 0 \rightarrow m = 1$ 

8. Los vectores  $\overline{x} = (1,0,0), \overline{y} = (-1,0,1) y$   $\overline{z} = (2,1,1),$  ¿forman una base  $V^3$ ? En caso afirmativo: **a)Halla las componentes del vector**  $\bar{u} = (3, -2, 5)$  **respecto de dicha base.** 

**b**)Halla las componentes de la base canónica  $\{\bar{\imath},\bar{J},\bar{k}\}$  del vector  $\bar{v}$ , si sus coordenadas en la base  $\{\overline{x}, \overline{v}, \overline{z}\}$  son 2, -3 y 2 respectivamente

$$
\begin{vmatrix} 1 & 0 & 0 \\ -1 & 0 & 1 \\ 2 & 1 & 1 \end{vmatrix} = (0 + 0 + 0) - (0 + 1 + 0) = -1 \neq 0
$$

Como el determinante no es nulo, el rango es 3, son vectores linealmente independientes y por tanto sí forman una base  $V^3$ 

$$
\bar{u} = x(1,0,0) + y(-1,0,1) + z(2,1,1)
$$
  
(3, -2,5) = (x, 0,0) + (-y, 0, y) + (2z, z, z)  
(3, -2,5) = (x - y + 2z, z, y + z)  

$$
\begin{cases} x - y + 2z = 3 & y = 5 - z \\ z = -2 & \rightarrow y = 5 - (-2) \\ y + z = 5 & y = 7 \end{cases}
$$

$$
\begin{cases} x - 7 + 2(-2) = 3 \\ x = 3 + 7 + 4 \\ x = 14 \end{cases}
$$

2º Bachillerato. Matemáticas II. Capítulo 4: Vectores. RESPUESTAS IES ATENEA Ciudad Real

**A)**

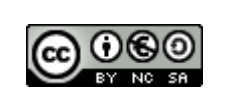

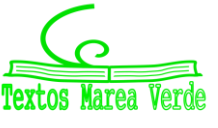

Revisor: Luis Carlos Vidal del Campo www.apuntesmareaverde.org.es **Important Contract Creadas Confederationes:** Creadas con GeoGebra

 $-2)$ 

#### **B)**

 $4 -$ 7

 $\bar{v} = \overline{2x} - 3\overline{y} + 2\overline{z} = 2(1,0,0) - 3(-1,0,1) + 2(2,1,1)$  $\overline{v} = (2,0,0) - (-3,0,3) + (4,2,2)$  $\bar{v} = (9, 2, -1)$ 

#### **9. Halla un punto C que esté alineado con A y B, y otro punto D que no lo esté. (respuesta libre)**

Para que los tres puntos estén alineados se tiene que cumplir la siguiente condición:

$$
\frac{b_1 - a_1}{c_1 - a_1} = \frac{b_2 - a_2}{c_2 - a_2} = \frac{b_3 - a_3}{c_3 - a_3}
$$
  
\nLuego, por ejemplo, si tomamos como puntos  $C\left(\frac{7}{2}, 3, -\frac{1}{2}\right), A(3,2,1)$  y B(4,4,  
\n $\frac{4-3}{7-3} = \frac{4-2}{3-2} = \frac{-2-1}{-\frac{1}{2}-1} \rightarrow 2 = 2 = 2 \rightarrow Están alineados$   
\nSi  $D(4, -1,6)$   
\n $\frac{4-3}{4-3} = \frac{4-2}{-1-2} = \frac{-2-1}{6-1} \rightarrow 1 \neq -\frac{2}{3} \neq -\frac{3}{5} \rightarrow No están alineados$ 

**10. De un segmento** ̅̅̅̅**, el punto B tiene coordenadas (-2,0,6) y el punto medio del segmento tiene**  coordenadas M(-3,2,2). Halla las coordenadas del punto A y divide el segmento  $\overline{AM}$  en cuatro partes **iguales.**

$$
(-3,2,2) = \left(\frac{x_1 + (-2)}{2}, \frac{y_1 + 0}{2}, \frac{z_1 + 6}{2}\right) \qquad \begin{cases} \frac{x_1 + (-2)}{2} = -3; x_1 = -4\\ \frac{y_1 + 0}{2} = 2; y_1 = 4 \quad \to A(-4,4,-2) \end{cases}
$$
  
\n**A**  
\n**B**  
\n**C**  
\n**D**  
\n**D**  
\n**Q**  
\n**Q**  
\n**Q**  
\n**Q**  
\n**Q**  
\n**Q**  
\n**Q**  
\n**Q**  
\n**Q**  
\n**Q**  
\n**Q**  
\n**Q**  
\n**Q**  
\n**Q**  
\n**Q**  
\n**Q**  
\n**Q**  
\n**Q**  
\n**Q**  
\n**Q**  
\n**Q**  
\n**Q**  
\n**Q**  
\n**Q**  
\n**Q**  
\n**Q**  
\n**Q**  
\n**Q**  
\n**Q**  
\n**Q**  
\n**Q**  
\n**Q**  
\n**Q**  
\n**Q**  
\n**Q**  
\n**Q**  
\n**Q**  
\n**Q**  
\n**Q**  
\n**Q**  
\n**Q**  
\n**Q**  
\n**Q**  
\n**Q**  
\n**Q**  
\n**Q**  
\n**Q**  
\n**Q**  
\n**Q**  
\n**Q**  
\n**Q**  
\n**Q**  
\n**Q**  
\n**Q**  
\n**Q**  
\n**Q**  
\n**Q**  
\n**Q**  
\n**Q**  
\n**Q**  
\n**Q**  
\n**Q**  
\n**Q**  
\n**Q**  
\n**Q**  
\n**Q**  
\n

**11. De un segmento AB , se sabe que AB** = (**3,**−**4,**−**2**) **y que el punto medio del segmento tiene de coordenadas M** (−**1,0,3). Halla las coordenadas de A y B y divide el segmento AB en 3 partes iguales**

$$
A(x_1, y_1, z_1); B(x_2, y_2, z_2) \text{ por } AB: \begin{cases} x_2 - x_1 = 3 \\ y_2 - y_1 = -4 \\ z_2 - z_1 = -2 \end{cases}; \text{ por } M: \begin{cases} \frac{x_1 + x_2}{2} = -1 \\ \frac{y_2 + y_1}{2} = 0 \\ \frac{z_2 + z_1}{2} = 3 \end{cases}
$$

$$
\rightarrow \begin{cases} x_2 - x_1 = 3 \\ x_1 + x_2 = -2 \end{cases} \rightarrow x_2 = 3 + x_1 \rightarrow x_1 + 3 + x_1 = -2 \rightarrow 2x_1 = -5 \rightarrow
$$

$$
x_1 = \frac{-5}{2} \rightarrow x_2 + \frac{5}{2} = 3 \rightarrow x_2 = \frac{1}{2}
$$

2º Bachillerato. Matemáticas II. Capítulo 4: Vectores. RESPUESTAS IES ATENEA Ciudad Real

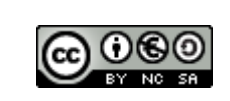

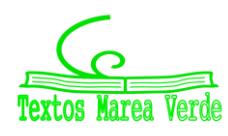

Revisor: Luis Carlos Vidal del Campo www.apuntesmareaverde.org.es and a matches in the lustraciones: Creadas con GeoGebra

## **8 1 Vectores**

$$
\begin{cases}\ny_2 - y_1 = -4 \\
y_2 + y_1 = 0 \rightarrow y_2 = -4 + y_1 \rightarrow -4 + y_1 + y_1 = 0 \rightarrow \\
-4 + 2y_1 = 0 \rightarrow 2y_1 = 4 \rightarrow y_1 = 2 \rightarrow y_2 - 2 = -4 \rightarrow y_2 = -2\n\end{cases}
$$
\n
$$
\begin{cases}\nz_2 - z_1 = -2 \\
z_2 + z_1 = 6 \rightarrow z_2 = -2 + z_1 \rightarrow -2 + z_1 + z_1 = 6 \rightarrow -2 + 2z_1 = 6 \rightarrow\n\end{cases}
$$
\n
$$
\begin{cases}\nz_2 - z_1 = -2 \\
z_2 = -2 + z_1 \rightarrow -2 + z_1 + z_1 = 6 \rightarrow -2 + 2z_1 = 6 \rightarrow\n\end{cases}
$$
\n
$$
\begin{cases}\nz_2 = -2 \rightarrow z_2 = 2 \\
A\left(-\frac{5}{2}, 2, 4\right) = B\left(\frac{1}{2}, -2, 2\right) = \overline{AB}(3, -4, -2)\n\end{cases}
$$

Sean P y Q los puntos que dividen AB en 3 partes iguales,

$$
3\overrightarrow{AP} = \overrightarrow{AB} \; ; \; 3\left(x + \frac{5}{2}, y - 2, z - 4\right) = (3, -4, -2) \to P = \left(-\frac{3}{2}, \frac{2}{3}, \frac{10}{3}\right)
$$
\n
$$
3\overrightarrow{QB} = \overrightarrow{AB} \to 3\left(\frac{1}{2} - x, -2 - y, 2 - z\right) = (3, -4, -2) \to Q = \left(-\frac{1}{2}, -\frac{2}{3}, \frac{8}{3}\right)
$$

**12. ‐ Dados los puntos A** (**2,0,1**) **y B** ( **0,**−**2,3** )**, halla dos puntos C y D**  que estén alineados con A y B, de manera que uno de ellos (C) esté situado entre ambos y el otro (D) **esté situado a la izquierda de A.**

$$
M = \frac{A+B}{2} \to M = \frac{(2,0,1)+(0,-2,3)}{2} \to M \frac{(2,-2,4)}{2} \to M \left(1,-1,\frac{1}{2}\right)
$$
  

$$
\frac{D+C}{2} = A \to D = (A-C) \cdot 2 \to D = \left((2,0,1)-\left(1,-1,\frac{1}{2}\right)\right) \cdot 2 \to D = (2,2,-1)
$$

13. De los vectores u  $\rho$  y v  $\rho$  se sabe que u = 3  $\rho$ , u · v = -12  $\rho$   $\rho$  y los dos vectores forman **un ángulo de 120. Halla v , proy u v y proy 2 u v .**

$$
\vec{u} \cdot \vec{v} = |\overline{u}| \cdot |\overline{v}| \cdot \cos \alpha \to -12 = 3 \cdot |\overline{v}| \cdot \cos 120 \to \frac{-12}{3 \cdot \cos 120} = |\overline{v}| \to |\overline{v}| = 8
$$
  

$$
\vec{u} \cdot \vec{v} = |\overline{v}| \cdot \text{proy}_{\overline{v}} \overline{u} = -12 = 8 \cdot \text{proy}_{\overline{v}} \overline{u} \to \text{proy}_{\overline{v}} \overline{u} = -\frac{3}{2}
$$
  

$$
\vec{u} \cdot \vec{v} = |\overline{u}| \cdot \text{proy}_{\overline{u}} \overline{v} \to -12 = 3 \cdot \text{proy}_{\overline{u}} \overline{v} \to \text{proy}_{\overline{u}} \overline{v} = -4
$$
14 :Pueds boker des vectors  $\vec{u}$  vs  $\overline{u}$  to  $\overline{u}$  is 1 - 8 :cionde  $|\overline{u}| = 2$  y  $|\overline{u}| = -2$ ?

**14.** ¿Puede haber dos vectores  $\vec{u} \, \vec{v}$  tales que  $\vec{u} \cdot \vec{v}$  = 8 siendo  $|\vec{u}| = 3$   $y |\vec{v}| = 2$ ?  $\vec{u} \cdot \vec{v} = 8$   $\vec{u} \cdot \vec{v} = |\vec{u}| \cdot |\vec{v}| \cdot \cos \alpha$ ;  $8 = 3 \cdot 2 \cdot \cos \alpha \rightarrow \cos \alpha = \frac{4}{3}$  $rac{1}{3}$ El coseno de un ángulo no puede ser > 1, luego no puede haber dos vectores  $\vec{u} \vee \vec{v}$  tales que  $\vec{u} \cdot \vec{v}$  = 8 siendo  $|\vec{u}| = 3 y |\vec{v}| = 2$ .

- **15. Dados los vectores**  $\vec{u} = (2, -3, 6)$   $y \vec{v} = (3, -6, 2)$ , calcula:
- **a) El producto escalar**  $\vec{u} \cdot \vec{v}$
- **b)** El módulo de  $\vec{u}$  y el módulo de  $\vec{v}$
- **c) El ángulo formado por ellos**
- **d)** El ángulo formado por  $\vec{u} \cdot \vec{u} \vec{v}$
- **e) Un vector perpendicular a** ⃗ **que tenga módulo 3. ¿Cuántas soluciones hay?**
	- a) producto escalar  $\vec{u} \cdot \vec{v}$   $\vec{u} \cdot \vec{v} = 2 \cdot 3 + (-3)(-6) + 6 \cdot 2 = 36$ b)  $|\vec{u}| = \sqrt{2^2 + 3^2 + 6^2} = 7$   $|\vec{v}| = \sqrt{3^2 + 6^2 + 2^2} = 7$

2º Bachillerato. Matemáticas II. Capítulo 4: Vectores. RESPUESTAS IES ATENEA Ciudad Real

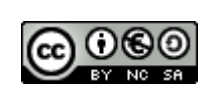

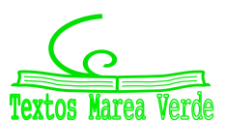

## **9 PERIODICAL PROPERTY ASSESSED VECTORES**

- c)  $\vec{u} \cdot \vec{v} = |\vec{u}| \cdot |\vec{v}| \cdot \cos \alpha$  ;  $\alpha = \arccos \left( \frac{\vec{u} \cdot \vec{u}}{\sin \vec{u}} \right)$  $\frac{\vec{u} \cdot \vec{u}}{|\vec{u}| \cdot |\vec{v}|}$  ;  $\alpha = \arccos(\frac{36}{7 \cdot 7})$  $\frac{1}{7\cdot7}$ ) = 42,71°
- d)  $\vec{u} \vec{v} = (-1, 3, 3)$   $|\vec{u} \vec{v}| = \sqrt{(-1)^2 + 3^2 + 3^2} = \sqrt{10}$  $\vec{u} \cdot (\vec{u} - \vec{v}) = 10$ 10  $\frac{10}{7\cdot\sqrt{10}}$  = 63,14°
- e)  $\vec{w}(a, b, c)$   $\vec{v} \cdot \vec{w} = 0$  $\begin{cases} 3a - 6b + 2c = 0 \\ \sqrt{a^2 + b^2 + c^2} \end{cases}$  $3a - 6b + 2c = 0$ <br>  $\sqrt{a^2 + b^2 + c^2} = 3$ <br>  $\therefore$   $3a - 6b + 2c = 0$ <br>  $a^2 + b^2 + c^2 = 9$  $a^2 + b^2 + c^2 = 9$ Al ser la representación de un plano (primera ecuación) que corta a una esfera (segunda ecuación), vemos que hay infinitas soluciones donde el vector perpendicular a  $\vec{v}$  tenga módulo 3. Obtenemos una circunferencia.

#### **16. Dados los vectores**  $\vec{u} = (1, -2, 2)$  **<b>y**  $\vec{v} = (4, -4, -2)$ , calcula:

- a) El producto escalar  $2\vec{u} \cdot 3\vec{v}$
- b) El módulo de  $\vec{u}$  y el módulo de  $\vec{v} \vec{u}$
- c) El ángulo formado por los vectores  $\vec{u} \, \gamma \, \vec{u} + \vec{v}$
- d) Los cosenos directores de  $\vec{v}$
- e) Un vector perpendicular a  $\vec{u}$  y a  $\vec{v}$  que tenga módulo 6.

**a)** 
$$
\overrightarrow{2u} \cdot 3\vec{v}
$$
  $\overrightarrow{2u} = (2, -4, 4)$   $\overrightarrow{3v} = (12, -12, -6)$   $\overrightarrow{2u} \cdot 3\vec{v} = 48$ 

**b)** 
$$
|\vec{u}| = \sqrt{1^2 + 2^2 + 2^2} = 3
$$
  $\vec{v} - \vec{u} = (3, -2, -4)$   $|\vec{v} - \vec{u}| = \sqrt{3^2 + (-2)^2 + (-4)^2} = \sqrt{29}$ 

**c)** 
$$
\alpha = \arccos\left(\frac{\vec{u} \cdot \vec{v} - \vec{u}}{|\vec{u}| \cdot |\vec{v} - \vec{u}|}\right); \text{ arccos}\left(\frac{-1}{3\sqrt{29}}\right) = 86.6^{\circ}
$$

**d)** 
$$
\cos \alpha = \frac{v_1}{|\vec{v}|}
$$
 ;  $\cos \beta = \frac{v_2}{|\vec{v}|}$  ;  $\cos \gamma = \frac{v_3}{|\vec{v}|}$   $|\vec{V}| = \sqrt{4^2 + (-4)^2 + (-2)^2} = 6$   
 $\cos \alpha = \frac{4}{6}$  ;  $\cos \beta = \frac{-4}{6}$  ;  $\cos \gamma = -\frac{2}{6} = -\frac{1}{3}$ 

e) 
$$
\vec{u} \times \vec{v} = \begin{vmatrix} i & j & k \\ 1 & -2 & 2 \\ 4 & -4 & -2 \end{vmatrix} = 12i + 10j + 4k \rightarrow (12, 10, 4)
$$
;  $(12k, 10k, 4k)$   
\n
$$
\sqrt{(12k)^2 + (10k)^2 + (4k)^2} = 6
$$
;  $144k^2 + 100k^2 + 16k^2 = 36$ ;  $280k^2 = 36$   
\n
$$
k = \sqrt{\frac{36}{280}} = \frac{3\sqrt{70}}{70}
$$
  $\vec{w} = (12 \cdot \frac{3\sqrt{70}}{70}, 10 \cdot \frac{3\sqrt{70}}{70}, 4 \cdot \frac{3\sqrt{70}}{70})$ 

**17. Calcula las componentes de un vector**  $\vec{v}$  **que tenga la misma dirección que el vector**  $\vec{u}$  **=** (4, -2, 1) y su módulo sea 3 y las de otro vector  $\vec{w}$  que sea unitario, pero con sentido opuesto al **vector**  $\vec{u}$ **. ¿Cuáles son los cosenos directores de**  $\vec{u}$ **?** 

**a)** Primero: Para que dos vectores tengan la misma dirección, deben ser proporcionales, es decir,  $\vec{v} = k \vec{u}$ . Por lo tanto,  $\vec{v} = k(4, -2, 1) \rightarrow \vec{v} = (4k, -2k, k)$ Segundo: Si queremos que su módulo sea 3, se debe cumplir que:

$$
\sqrt{(4k)^2 + (-2k)^2 + k^2} = 3 \to \sqrt{21}k = 3 \to k = \frac{3}{\sqrt{21}} = \frac{\sqrt{21}}{7}
$$
  
Tercero: Sustituir:  $\vec{v} = \left(\frac{4\sqrt{21}}{7}, -\frac{2\sqrt{21}}{7}, \frac{\sqrt{21}}{7}\right)$ 

2º Bachillerato. Matemáticas II. Capítulo 4: Vectores. RESPUESTAS IES ATENEA Ciudad Real

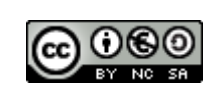

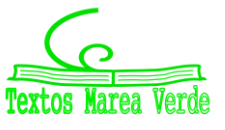

**b)** Primero: Para que sea unitario y con sentido contrario a  $\vec{u}$ , se debe cumplir que:  $\vec{w} = \vec{u}$  $|\vec{u}|$ 

Segundo: Se calcula  $|\vec{u}| \rightarrow |\vec{u}| = \sqrt{4^2 + (-2)^2 + 1^2} = \sqrt{21}$ 

<u>Tercero</u>: Se sustituye y calcula:  $\vec{w} = \left(-\frac{4}{\sqrt{2}}\right)$  $\frac{4}{\sqrt{21}}, \frac{2}{\sqrt{2}}$  $\frac{2}{\sqrt{21}}$ ,  $-\frac{1}{\sqrt{21}}$ **c)** Primero: Los cosenos directores de un vector  $\vec{v} = (v_1, v_2, v_3)$  son:  $\cos\alpha = \frac{v_1}{\sqrt{1 - \frac{v_1}{c^2}}}$  $\frac{v_1}{\sqrt{v_1^2 + v_2^2 + v_3^2}}$ ;  $cos\beta = \frac{v_2}{\sqrt{v_1^2 + v_2^2}}$  $rac{v_2}{\sqrt{v_1^2 + v_2^2 + v_3^2}}$ ;  $cos\gamma = \frac{v_3}{\sqrt{v_1^2 + v_2^2}}$  $\frac{1}{\sqrt{v_1^2 + v_2^2 + v_3^2}}$ 

Segundo: Sustituyendo los valores del vector  $\vec{u}$ :

$$
cos\alpha = \frac{4}{\sqrt{21}}; cos\beta = -\frac{2}{\sqrt{21}}; cos\gamma = \frac{1}{\sqrt{21}}
$$

**18.** Los cosenos directores del vector  $\vec{u}$  son:  $cos\alpha = 0, 2$ ;  $cos\beta = 0, 3$  y  $cos\gamma = 0, 87$ . Si  $|\vec{u}| = 6$ , **¿cuáles son sus componentes?**

<u>Primero:</u> Los cosenos directores de un vector  $\vec{v} = (v_1, v_2, v_3)$  son:  $\cos\alpha = \frac{v_1}{\sqrt{1 - \frac{v_1}{c^2}}}$  $\frac{v_1}{\sqrt{v_1^2 + v_2^2 + v_3^2}}$ ;  $cos\beta = \frac{v_2}{\sqrt{v_1^2 + v_2^2}}$  $rac{v_2}{\sqrt{v_1^2 + v_2^2 + v_3^2}}$ ;  $cos\gamma = \frac{v_3}{\sqrt{v_1^2 + v_2^2}}$  $\frac{1}{\sqrt{v_1^2 + v_2^2 + v_3^2}}$ **<u>Segundo</u>: Sustituimos los valores del vector**  $\vec{u}$ **: 0,2 =**  $\frac{u_1}{f}$  $\frac{u_1}{6}$ ; 0,3 =  $\frac{u_2}{6}$  $\frac{u_2}{6}$ ; 0,87 =  $\frac{u_3}{6}$ 6 Tercero: Despejamos las componentes:  $u_1 = 1,2; u_2 = 1,8; u_3 = 5,22 \rightarrow 1$ ⃗ =**(1,2 , 1,8 , 5,22)**

19. Un vector  $\vec{u}$  forma con los vectores  $\vec{u}_2$   $y$   $\vec{u}_3$  de la base ortonormal ángulos de 45º y 60º, y con el vector  $\vec{u}_1$  un ángulo agudo. Si  $|\vec{u}| = 4$ , determina las componentes del vector  $\vec{u}$ .

Primero: Los ángulos dados corresponden a los de los cosenos directores, de modo que:  $\overline{cos\alpha} = \frac{u_1}{1}$  $rac{u_1}{|\vec{u}|}$ ;  $cos\beta = \frac{u_2}{|\vec{u}|}$  $rac{u_2}{|\vec{u}|}$ ;  $cos\gamma = \frac{u_3}{|\vec{u}|}$  $\frac{d}{|\vec{u}|}$ ;

Segundo: Se sustituyen los valores y se despejan las coordenadas:

$$
\cos\beta = \frac{u_2}{|\vec{u}|} \rightarrow \cos 45^\circ = \frac{u_2}{4} \rightarrow u_2 = 2\sqrt{2}
$$

$$
\cos\gamma = \frac{u_3}{|\vec{u}|} \rightarrow \cos 60^\circ = \frac{u_3}{4} \rightarrow u_3 = 2
$$

Tercero:  $u_1$  se calcula con el módulo del vector:

 $|\vec{u}| = \sqrt{u_1^2 + (2\sqrt{2})^2 + 2^2} = 4 \rightarrow 16 = u_1^2 + 8 + 4 \rightarrow u_1 = 2$  $\vec{u} = (2, 2\sqrt{2})$ 

- **20. Determina, si es posible, el valor de** *m* **de modo que**  $\vec{u} = (m, -2, 3)$  **y**  $\vec{v} = (-1, m, 1)$  **sean:** 
	- **a) Paralelos.**
	- **b) Perpendiculares.**

2º Bachillerato. Matemáticas II. Capítulo 4: Vectores. RESPUESTAS IES ATENEA Ciudad Real

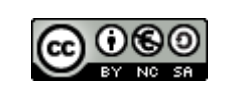

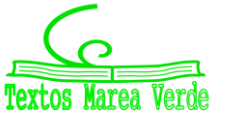

**a)** Primero: Para que dos vectores sean paralelos deben ser proporcionales:  $\vec{u} = k \vec{v}$ . Segundo: Aplicamos lo anterior a los vectores dados:  $(m, -2, 3) = k(-1, m, 1) \rightarrow m = -k$ ;  $-2 = km$ ; 3 = k.

Si k=3, m debería tener dos valores distintos,  $m = -3$  y  $m = -2/3$  lo cual no es posible, por tanto, no pueden ser paralelos.

**b)** Primero: Para que dos vectores sean perpendiculares, su producto escalar debe ser cero:  $\vec{u}$  ·  $\vec{v} = 0$ 

Segundo: Aplicamos lo anterior a los vectores dados:

 $(m, -2, 3) \cdot (-1, m, 1) = 0 \rightarrow -m - 2m + 3 = 0 \rightarrow m = 1$ 

**21. a)** Calcula el valor de m para que los vectores  $\bar{u} = (-1, m, 4)$  y  $\bar{v}(m, -3, 2)$ **sean perpendiculares.**

 $\bar{u} \cdot \bar{v} = 0$   $-m - 3m + 8 = 0$   $-4m = -8$   $m = 2$ **b)**  $\angle$ **Qué** ángulo formarán para m = 0 los vectores  $(\overline{u} + 2\overline{v}) y (\overline{u} - \overline{v})$ ?  $\bar{u} = (-1, 0, 4)$ ;  $\bar{v} = (0, -3, 2)$  $(\bar{u} + 2\bar{v}) = (-1 + 0, 0 - 6, 4 + 4) = (-1, -6, 8) = \bar{a}$  $(\bar{u} - \bar{v}) = (-1 - 0, 0 + 3, 4 - 2) = (-1, 3, 2) = b$  $\cos(\bar{a}, \bar{b}) =$  $|\bar{a} \cdot \bar{b}|$  $\frac{1}{|\bar{a}| \cdot |\bar{b}|}$  =  $|(-1 \cdot (-1)) + (-6 \cdot 6) + (8 \cdot 2)|$  $\frac{\sqrt{1+6^2+8^2}\cdot\sqrt{1+3^2+2^2}}{1+6^2+8^2\cdot\sqrt{1+3^2+2^2}} =$ 29  $\sqrt{101} \cdot \sqrt{14}$ ; ángulo = 59,25 $^{\circ}$ 

**22.** De dos vectores ortogonales se sabe que  $(\overline{u} + \overline{v}) \cdot (\overline{u} - \overline{v}) = 7 \text{ y } |\overline{u} + \overline{v}| = 5$ . **Halla**  $|\overline{\mathbf{u}}| \times |\overline{\mathbf{v}}|$ 

$$
\overline{u} \cdot \overline{v} = 0
$$
\n
$$
(\overline{u} + \overline{v}) \cdot (\overline{u} - \overline{v}) = \overline{u} \cdot \overline{u} - \overline{u} \cdot \overline{v} + \overline{v} \cdot \overline{u} - \overline{v} \cdot \overline{v} = 7 \rightarrow |\overline{u}|^2 - |\overline{v}|^2 = 7
$$
\n
$$
|\overline{u} + \overline{v}| = 5; \sqrt{((\overline{u} + \overline{v}) \cdot (\overline{u} - \overline{v}))} = \sqrt{\overline{u} \cdot \overline{v} - \overline{u} \cdot \overline{v} + \overline{v} \cdot \overline{u} - \overline{v} \cdot \overline{v}} = 5
$$
\n
$$
|\overline{u}|^2 + 2\overline{u} \cdot \overline{v} + |\overline{v}|^2 = 25 \rightarrow |\overline{u}|^2 + |\overline{v}|^2 = 25
$$
\n
$$
|\overline{u}|^2 + |\overline{v}|^2 = 7
$$
\n
$$
|2|\overline{u}|^2 + |\overline{v}|^2 = 25
$$
\n
$$
|2|\overline{u}|^2 + |\overline{v}|^2 = 25; \quad |\overline{u}| = 4
$$
\n
$$
|\overline{u}|^2 + |\overline{v}|^2 = 25; \quad 16 + |\overline{v}|^2 = 25; \quad |\overline{v}|^2 = 9; \quad |\overline{v}| = 3
$$

**23. Dados dos vectores**  $\overline{u}$   $\overline{v}$ , tales que  $|\overline{u}| = 16$  y  $(\overline{u} + \overline{v}) \cdot (\overline{u} - \overline{v}) = 24$ . **Calcula el módulo de** ̅  $|\bar{u}| = \sqrt{\bar{u} \cdot \bar{u}}; \quad \bar{u} \cdot \bar{u} = |\bar{u}|^2; \quad |\bar{u}| = \bar{u} \cdot \bar{v}; \quad 16^2 = \bar{u} \cdot \bar{u}$  $\bar{u} \cdot \bar{u} - \bar{u} \cdot \bar{v} + \bar{v} \cdot \bar{u} - \bar{v} \cdot \bar{v} = 24$  $16^2 - |\bar{v}|^2 = 24$ ;  $|\bar{v}|^2 = 16^2 - 24$   $|\bar{v}|^2 = 232$ ;  $|\bar{v}| = \sqrt{232}$ 

**24. Dados los vectores**  $\vec{u} = (2, 3, 8)$  **y**  $\vec{v} = (-1, 2, 0)$  **calcula: a) Las componentes de un vector unitario de la misma dirección que**  $\vec{v}$ **.**  $|\vec{v}| = \sqrt{1^2 + 2^2 + 0^2} = \sqrt{5} \rightarrow \vec{v}' = \left(-\frac{1}{\sqrt{5}}\right)$  $rac{1}{\sqrt{5}}, \frac{2}{\sqrt{5}}$  $\frac{2}{\sqrt{5}}$ , 0)

**b)** Un vector de la misma dirección que  $\vec{v}$  y cuyo módulo sea igual a la proyección de  $\vec{u}$  sobre  $\vec{v}$ .  $|\vec{v}'| = Proy_{\vec{u}}\vec{v} = |\vec{v}| \cdot \cos \alpha$ 

 $|\vec{u}| = \sqrt{2^2 + 3^2 + 8^2} = \sqrt{77}$ 

2º Bachillerato. Matemáticas II. Capítulo 4: Vectores. RESPUESTAS IES ATENEA Ciudad Real

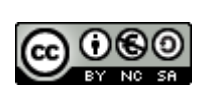

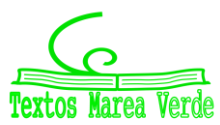

$$
\cos \alpha = \frac{\vec{u} \cdot \vec{v}}{|\vec{u}| \cdot |\vec{v}|} = \frac{2(-1) + 3 \cdot 2 + 8 \cdot 0}{\sqrt{77} \cdot \sqrt{5}} = \frac{4}{\sqrt{385}}
$$

$$
|\vec{v}'| = |\vec{v}| \cdot \cos \alpha = \sqrt{5} \cdot \frac{4}{\sqrt{385}} = 0,456
$$

$$
\vec{v}' = \left(-\frac{0,456}{\sqrt{5}}, \frac{2 \cdot 0,456}{\sqrt{5}}, 0\right) \rightarrow \vec{v}' = \left(-\frac{0,456}{\sqrt{5}}, \frac{0,912}{\sqrt{5}}, 0\right)
$$

, 14 3√41 )

**c) Un vector perpendicular a ambos y de módulo 2.**

 $\sqrt{w}$ 

$$
|\vec{v}'| = 2
$$
\n
$$
\vec{w} = \begin{vmatrix}\n\vec{i} & \vec{j} & \vec{k} \\
2 & 3 & 8 \\
-1 & 2 & 0\n\end{vmatrix} = (-16, 8, 7)
$$
\n
$$
\vec{w} = \left(\frac{-16}{3\sqrt{41}}, \frac{8}{3\sqrt{41}}, \frac{7}{3\sqrt{41}}\right) \text{ sería unitario}
$$
\n
$$
\vec{v}' = \left(\frac{2(-16)}{3\sqrt{41}}, \frac{2 \cdot 8}{3\sqrt{41}}, \frac{2 \cdot 7}{3\sqrt{41}}\right) \rightarrow \vec{v}' = \left(\frac{-32}{3\sqrt{41}}, \frac{16}{3\sqrt{41}}\right)
$$

25. Sea  $B = \{\vec{u}, \vec{v}, \vec{w}\}$ una base de vectores tal que  $|\vec{u}| = 2$ ,  $|\vec{v}| = 3$ ,  $|\vec{w}| = 1$  y además verifica que  $\vec{u} \cdot$  $\vec{v} = 4, \vec{u} \cdot \vec{w} = 3, \vec{v} \cdot \vec{w} = 12$ . Calcula el valor de *m* para que los vectores  $\vec{a} = 11\vec{u} + m\vec{v} + 3\vec{w}$  y  $\vec{b} = \vec{u} + 2\vec{v} + \vec{w}$  sean ortogonales.  $B = {\vec{u}, \vec{v}, \vec{w}}; \quad |\vec{u}| = 2, |\vec{v}| = 3, |\vec{w}| = 1 \qquad m$ ?  $|\vec{u}| = \sqrt{\vec{u} \cdot \vec{u}} \rightarrow |\vec{u}|^2 = \vec{u} \cdot \vec{u} = 2^2 = 4$  $|\vec{v}| = \sqrt{\vec{v} \cdot \vec{v}} \rightarrow |\vec{v}|^2 = \vec{v} \cdot \vec{v} = 3^2 = 9$  $|\vec{w}| = \sqrt{\vec{w} \cdot \vec{w}} \rightarrow |\vec{w}|^2 = \vec{w} \cdot \vec{w} = 1^2 = 1$  $\vec{a} = 11\vec{u} + m\vec{v} + 3\vec{w}$  $\vec{b} = \vec{u} + 2\vec{v} + \vec{w}$  ortogonales  $11\vec{u}\cdot\vec{u} + 22\vec{u}\cdot\vec{v} + 11\vec{u}\cdot\vec{w} + m\vec{v}\cdot\vec{u} + 2m\vec{v}\cdot\vec{v} + m\vec{v}\cdot\vec{w} + 3\vec{w}\cdot\vec{u} + 6\vec{w}\cdot\vec{v} + 3\vec{w}\cdot\vec{w} = 0$  $11 \cdot 4 + 22 \cdot 4 + 11 \cdot 3 + 4m + 2m \cdot 9 + 12m + 3 \cdot 3 + 6 \cdot 12 + 3 = 0$  $44 + 88 + 33 + 4m + 18m + 12m + 9 + 72 + 3 = 0$  $249 + 34m = 0 \rightarrow 34m = -249 \rightarrow m = -$ 249 34 **26. Dados los vectores**  $\vec{a} = (1, 0, 1), \vec{b} = (2, -1, 2), y \vec{c} = (1, -3, 2),$  determina un vector unitario **que siendo coplanario con**  $\vec{a}$  **y**  $\vec{b}$ **, sea ortogonal a**  $\vec{c}$ **.**  $\vec{a} = (1, 0, 1); \quad \vec{b} = (2, -1, 2); \quad \vec{c} = (1, -3, 2)$  $\vec{a} + k \vec{b} = \vec{d}$ :  $(1, 0, 1) + k(2, -1, 2) = (2k + 1, -k, 2k + 1)$  $\vec{d} \cdot \vec{c} = 0$  $(2k + 1) \cdot 1 - k \cdot 3 + (2k + 1) \cdot 2 = 0;$   $(2k + 1 + 3k + 4k + 2) = 0;$   $9k + 3 = 0$  $9k = -3; \quad k = -$ 3 9 = − 1 2  $\vec{d} = (2k + 1, -k, 2k + 1) = \left(2\left(-\frac{1}{2}\right)\right)$ 2  $\big\} + 1, - \big(-$ 1 2  $\big)$ , 2 $\big(-$ 1 2  $\vec{d} = \begin{pmatrix} -1, \frac{1}{2} \end{pmatrix}$ 2 , −1)

Tiene que ser un vector unitario:

2º Bachillerato. Matemáticas II. Capítulo 4: Vectores. RESPUESTAS IES ATENEA Ciudad Real

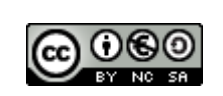

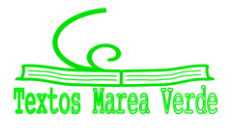

$$
|\vec{d}| = \sqrt{1^2 + \frac{1^2}{2} + 1^2} = \sqrt{\frac{9}{4}} = \sqrt{\frac{3}{2}} \qquad ; \qquad \vec{d}' = \left(-\frac{1}{\sqrt{\frac{3}{2}}}, \frac{1}{2\sqrt{\frac{3}{2}}}, -\frac{1}{\sqrt{\frac{3}{2}}}\right)
$$

**27.-** Dos vectores  $\vec{u}$  y  $\vec{v}$  son tales que  $|\vec{u}| = 4$ ,  $|\vec{v}| = 5$  y  $|\vec{u} + \vec{v}| = 7$ . ¿ Qué ángulo forman?  $\cos \alpha = \frac{\vec{u} \cdot \vec{v}}{|\vec{u}| |\vec{v}|}$  $|\vec{u}| \cdot |\vec{v}|$  $|\vec{u} + \vec{v}| = \sqrt{(\vec{u} + \vec{v}) \cdot (\vec{u} + \vec{v})} = \sqrt{\vec{u} \cdot \vec{u} + \vec{u} \cdot \vec{v}} + \vec{u} \cdot \vec{v} + \vec{v} \cdot \vec{v} = \sqrt{|\vec{u}|^2 + 2\vec{u} \cdot \vec{v} + |\vec{v}|^2} =$  $=\sqrt{16 + 2\vec{u} \cdot \vec{v} + 25} = 7$ ;  $16 + 2\vec{u} \cdot \vec{v} + 25 = 49$ ;  $2\vec{u} \cdot \vec{v} = 8$ ;  $\vec{u} \cdot \vec{v} = 4$  $\cos \alpha = \frac{4}{4}$  $\frac{4}{4\cdot5} = 0.2$   $\alpha = \arccos 0.2 = 1.37^{\circ}$ 

**28.** Sean  $\vec{u}$  y  $\vec{v}$  dos vectores tales que  $|\vec{u}| = \sqrt{3}$  y  $|\vec{v}| = 4$ . Si  $\vec{u}$  y  $\vec{v}$  forman un ángulo de 30°, halla:

a) 
$$
\vec{u} \cdot \vec{v} = \cos(30) \cdot \sqrt{3} \cdot 4 = 6
$$
  
\n
$$
(\vec{u} - \vec{v}) \cdot (2\vec{u} - \vec{v}) = \vec{u} \cdot 2\vec{u} - \vec{u} \cdot \vec{v} - 2\vec{u} \cdot \vec{v} + \vec{v} \cdot \vec{v}
$$
  
\n
$$
\vec{u} \cdot 2\vec{u} = |\vec{u}| \cdot |2\vec{u}| \cdot \cos 0 = \sqrt{3} \cdot 2 \cdot \sqrt{3} = 6
$$
  
\n
$$
\vec{v} \cdot \vec{v} = |\vec{v}| \cdot |\vec{v}| \cdot \cos 0 = 4 \cdot 4 \cdot 1 = 16
$$
  
\n
$$
\vec{u} \cdot \vec{v} = 6; \qquad \vec{v} \cdot 2\vec{u} = 12
$$
  
\n
$$
(\vec{u} - \vec{v}) \cdot (2\vec{u} - \vec{v}) = 6 - 18 + 16 = 4
$$
  
\n
$$
|\vec{u} - \vec{v}| = \sqrt{(\vec{u} - \vec{v}) \cdot (\vec{u} - \vec{v})} = \sqrt{\vec{u} \cdot \vec{u} - \vec{u} \cdot \vec{v} - \vec{u} \cdot \vec{v} + \vec{v} \cdot \vec{v}} = \sqrt{3 - 6 - 6 + 16} = \sqrt{7}
$$
  
\n
$$
|2\vec{u} - \vec{v}| = \sqrt{(2\vec{u} - \vec{v}) \cdot (2\vec{u} - \vec{v})} = \sqrt{4\vec{u} \cdot \vec{u} - 2\vec{u} \cdot \vec{v} - 2\vec{u} \cdot \vec{v} + \vec{v} \cdot \vec{v}} = \sqrt{12 - 24 + 16} = \sqrt{4} = 2
$$

**29.**- **Determina, si es posible, el valor de α de modo que los vectores**  $\vec{u} = (1, \alpha, 2)$  $\vec{v}(1, -2, -\alpha)$ **: a)** Sean paralelos:  $\frac{1}{1} = \frac{a}{-a}$  $\frac{\alpha}{-2} = \frac{2}{-a}$  $\frac{2}{-\alpha}$ ;  $\alpha = -2$ **b)** Sean perpendiculares:  $\vec{u} \cdot \vec{v} = \vec{u_x} \cdot \vec{v_x} + \vec{u_y} \cdot \vec{v_y} + \vec{u_z} \cdot \vec{v_z} = 0$ ;  $1 \cdot 1 + (-2\alpha) + (-2\alpha) = 0; 1 - 4\alpha = 0; \alpha = \frac{1}{4}$ 4 **c)** Formen un ángulo de 60°: cos 60° =  $\frac{(1\cdot1)+(-2\alpha)+(-2\alpha)}{(\sqrt{2}+(-2\alpha))(\sqrt{2}+(-2\alpha))}$  $\frac{(1\cdot 1)+(-2\alpha)+(-2\alpha)}{(\sqrt{1^2+\alpha^2+2^2})(\sqrt{1^2+(-2)^2+(-\alpha)^2})}=\frac{1-4\alpha}{5+\alpha^2}$  $\frac{1-4a}{5+a^2}$ ;

$$
\frac{1}{2} = \frac{1-4\alpha}{5+\alpha^2} \; ; \; 2 - 8\alpha = 5 + \alpha^2 \; ; \; \alpha^2 + 8\alpha + 3 = 0 \; ; \qquad \alpha = -4 \pm \sqrt{13}
$$

30. Halla todos los vectores de módulo 3 que formen un ángulo de 30° con  $\vec{u} = (1, -1, 1)$ v de 135 $^{\circ}$  con  $\vec{v} = (-1, 1, 0)$ 

vectores de módulo 3 →  $\sqrt{a^2 + b^2 + c^2} = 3 \rightarrow a^2 + b^2 + c^2 = 9$  $\cos(\alpha) = \frac{|\vec{u}\cdot\vec{w}|}{|\vec{w}| |\vec{w}|}$  $|\vec{u}| \cdot |\vec{w}|$ 

vectores que formen un ángulo de 30° con  $\vec{u} = (1, -1, 1) \rightarrow$  $\sqrt{3}$ 2 = a − b + c 3√3  $\rightarrow$  2a – 2b + 2c = 9 vectores que formen un ángulo de 135° con  $\vec{v} = (-1,1,0) \rightarrow$  $-\sqrt{2}$ 2 =  $-a + c$ 3√2  $\rightarrow -2a + 2b = -6$ 

Resolvemos el sistema de ecuaciones:  $a^2 + b^2 + c^2 = 9$  $2a - 2b + 2c = 9$  $a - b$  = 3 }  $a = 2,56066$   $a = 0,43934$  $b = -0.43934$   $b = -2.56066$  $c = 1.5$   $c = 1.5$ por lo tanto  $\vec{w} = (2,56066, -0,43934, 1,5)$  y  $\vec{w}_1 = (0,43934, -2,56066, 1,5)$ 

2º Bachillerato. Matemáticas II. Capítulo 4: Vectores. RESPUESTAS IES ATENEA Ciudad Real

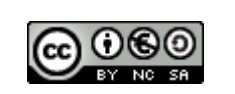

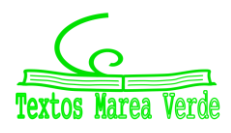

vectores de módulo 6 →  $\sqrt{a^2 + b^2 + c^2} = 3 \rightarrow a^2 + b^2 + c^2 = 36$ vectores que formen un ángulo de 90° con  $\vec{u} = (1, -1, 0) \rightarrow 0 =$ a − b 6√2  $\rightarrow$  a – b = 0 vectores que formen un ángulo de 45° con  $\vec{v} = (-1,0,1) \rightarrow$ √2 2 = −a + c 6√2  $\rightarrow -2a + 2c = 12$ Resolvemos el sistema de ecuaciones:  $a^2 + b^2 + c^2 = 36$  $a - b = 0$ a  $-c = -6$ }  $a = 0$  a =  $-4$  $b = 0$   $b = -4$  $c = 6$   $c = 2$ por lo tanto  $\vec{w} = (0,0,6)$  y  $\vec{w}_1 = (-4, -4,2)$ **32. - Dados los vectores**  $\vec{u} = (1, 2, -2), \vec{v} = (-1, 0, 3)$   $\vec{v} = (2, -1, -2)$ , calcula: a)  $|\vec{u}|$ ,  $|\vec{w} \times \vec{v}|$  y  $|(\vec{u} \times \vec{v}) \times \vec{w}|$ **b)**  $\vec{v} \cdot (\vec{u} \times \vec{w}) y |(\vec{u} \times \vec{v}) \cdot (\vec{v} \times \vec{w})|$ a)  $|\vec{u}| = \sqrt{1^2 + 2^2 + (-2)^2} = \sqrt{1 + 4 + 4} = \sqrt{9} = 3$  $(\vec{w} \vec{x}) =$  $\vec{i}$   $\vec{j}$   $\vec{k}$ 2 −1 −1 0 −2 3  $\vert = -3\vec{i} - 4\vec{j} - \vec{k} = (-3, -4, -1)$  $|\vec{w} \times \vec{v}| = \sqrt{(-3)^2 + (-4)^2 + (-1)^2} = \sqrt{9 + 16 + 1} = \sqrt{26}$  $(\vec{u} \times \vec{v}) =$  $\vec{i}$   $\vec{j}$   $\vec{k}$ 1 −1 2  $\boldsymbol{0}$ −2 3  $= 6\vec{i} - \vec{j} + 2\vec{k} = (6, -1, 2)$  $(\vec{u} \vec{x}) \vec{w} = |$  $\vec{i}$   $\vec{j}$   $\vec{k}$ 6 2 −1 −1 2 −2  $= 4\vec{i} + 16\vec{j} - 4\vec{k} = (4, 16, -4)$  $|(\vec{u} \times \vec{v}) \times \vec{w}| = \sqrt{4^2 + 16^2 + (-4)^2} = \sqrt{16 + 256 + 16} = \sqrt{288}$ b)  $(\vec{u} \vec{x}) =$  $\vec{i}$   $\vec{j}$   $\vec{k}$ 1 2 2 −1 −2 −2  $| = -6\vec{i} - 2\vec{j} - 5\vec{k} = (6, -1, 2)$  $\vec{v} \cdot (\vec{u} \times \vec{w}) = (-1, 0, 3) \cdot (6, -1, 2) = -6 + 0 + 6 = 0$ 

$$
(\vec{u} \times \vec{v}) = (6, -1, 2) \qquad (\vec{v} \times \vec{w}) = \begin{vmatrix} \vec{i} & \vec{j} & \vec{k} \\ -1 & 0 & 3 \\ 2 & -1 & -2 \end{vmatrix} = 3\vec{i} + 4\vec{j} + \vec{k} = (3, 4, 1)
$$
  

$$
(\vec{u} \times \vec{v}) \cdot (\vec{v} \times \vec{w}) = (6, -1, 2) \cdot (3, 4, 1) = 18 - 4 + 2 = 16
$$

**33.** Dados los vectores  $\vec{u} = (1, 4, -8), \vec{v} = (1, -1, 0)$   $\vec{v} = (2, 1, -1)$  halla: a)  $|\vec{v}| y (\vec{u} \times \vec{v}) \cdot (\vec{v} \times \vec{w})$  $|\vec{v}| = \sqrt{1^2 + (-1)^2 + 0^2} = \sqrt{1 + 1 + 0} = \sqrt{2}$ 

2º Bachillerato. Matemáticas II. Capítulo 4: Vectores. RESPUESTAS IES ATENEA Ciudad Real

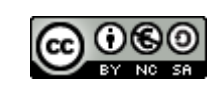

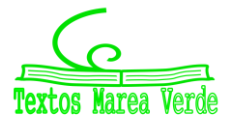

$$
(\vec{u} \times \vec{v}) = \begin{vmatrix} \vec{i} & \vec{j} & \vec{k} \\ 1 & 4 & -8 \\ 1 & -1 & 0 \end{vmatrix} = (-\vec{k} - 8\vec{j}) - (4\vec{k} + 8\vec{i}) = -8\vec{i} - 8\vec{j} - 5\vec{k} = (-8, -8, -5)
$$
  

$$
(\vec{v} \times \vec{w}) = \begin{vmatrix} \vec{i} & \vec{j} & \vec{k} \\ 1 & -1 & 0 \\ 2 & 1 & -1 \end{vmatrix} = (\vec{i} + \vec{k}) - (-2\vec{k} - \vec{j}) = \vec{i} + \vec{j} + 3\vec{k} = (1, 1, 3)
$$
  

$$
(\vec{u} \times \vec{v}) \cdot (\vec{v} \times \vec{w}) = (-8, -8, -5) \cdot (1, 1, 3) = -8 - 8 - 15 = -31
$$

**b)**  $|\vec{u}|,|\vec{v}x\vec{w}|$   $y$   $|(\vec{u}x\vec{w})x\vec{v}|$  $|\vec{u}| = \sqrt{1^2 + 4^2 + (-8)^2} = \sqrt{1 + 16 + 64} = \sqrt{81} = 9$ 

$$
(\vec{v} \times \vec{w}) = \begin{vmatrix} \vec{i} & \vec{j} & \vec{k} \\ 1 & -1 & 0 \\ 2 & 1 & -1 \end{vmatrix} = (\vec{i} + \vec{k}) - (-2\vec{k} - \vec{j}) = \vec{i} + \vec{j} + 3\vec{k} = (1,1,3)
$$
  

$$
|\vec{v} \times \vec{w}| = \sqrt{1^2 + 1^2 + 3^2} = \sqrt{1 + 1 + 3} = \sqrt{11}
$$

$$
(\vec{u}x\vec{w}) = \begin{vmatrix} \vec{i} & \vec{j} & \vec{k} \\ 1 & 4 & -8 \\ 2 & 1 & -1 \end{vmatrix} = (-4\vec{i} + \vec{k} - 16\vec{j}) - (8\vec{k} - 8\vec{i} - \vec{j}) = 4\vec{i} - 15\vec{j} - 7\vec{k} = (4, -15, -7)
$$
  

$$
(\vec{u}x\vec{w})x\vec{v} = \begin{vmatrix} \vec{i} & \vec{j} & \vec{k} \\ 4 & -15 & -7 \\ 1 & -1 & 0 \end{vmatrix} = (-4\vec{k} - 7\vec{j}) - (-15\vec{k} + 7\vec{i}) = -7\vec{i} - 7\vec{j} + 11\vec{k} = (-7, -7, 11)
$$
  

$$
|(\vec{u}x\vec{w})x\vec{v}| = \sqrt{(-7)^2 + (-7)^2 + 11^2} = \sqrt{49 + 49 + 121} = \sqrt{219}
$$

34. Dados los vectores 
$$
\vec{u} = (1, -3, 3), \vec{v} = (4, 0, -3)
$$
 y  $\vec{w} = -2\vec{u} + 3\vec{v}$   
\na)  $|\vec{w}|, |\vec{w} \times \vec{v}|$  y  $|\vec{w} \times (\vec{u} \times \vec{v})|$   
\n $\vec{w} = (-2, 6, -6) + (12, 0, -9) = (10, 6, -15)$   
\n $|\vec{w}| = \sqrt{10^2 + 6^2 + (-15)^2} = \sqrt{100 + 36 + 225} = \sqrt{361} = 19$   
\n $\vec{w} = -2\vec{u} + 3\vec{v}$ ;  $-2\vec{u} = (-2) \cdot (1, -3, 3) = (-2, 6, -6)$ ;  $3\vec{v} = 3 \cdot (4, 0, -3) = (12, 0, -9)$   
\n $\vec{w} = (-2, 6, -6) + (12, 0, -9) = (10, 6, -15)$   
\n $(\vec{w} \times \vec{v}) = \begin{vmatrix} \vec{i} & \vec{j} & \vec{k} \\ 10 & 6 & -15 \\ 4 & 0 & -3 \end{vmatrix} = (-18\vec{i} - 60\vec{j}) - (24\vec{k} - 30\vec{j}) = -18\vec{i} - 30\vec{j} - 24\vec{k} = (-18, -30, -24)$   
\n $|\vec{w} \times \vec{v}| = \sqrt{(-18)^2 + (-30)^2 + (-24)^2} = \sqrt{324 + 900 + 576} = \sqrt{1800} = 30\sqrt{2}$   
\n $(\vec{u} \times \vec{v}) = \begin{vmatrix} \vec{i} & \vec{j} & \vec{k} \\ 1 & -3 & 3 \\ 4 & 0 & -3 \end{vmatrix} = (9\vec{i} + 12\vec{j}) - (-12\vec{k} - 3\vec{j}) = 9\vec{i} + 15\vec{j} + 12\vec{k} = (9, 15, 12)$   
\n $\vec{w} \times (\vec{u} \times \vec{v}) = \begin{vmatrix} \vec{i} & \vec{j} & \vec{k}$ 

2º Bachillerato. Matemáticas II. Capítulo 4: Vectores. RESPUESTAS **IES ATENEA Ciudad Real** Ciudad Real

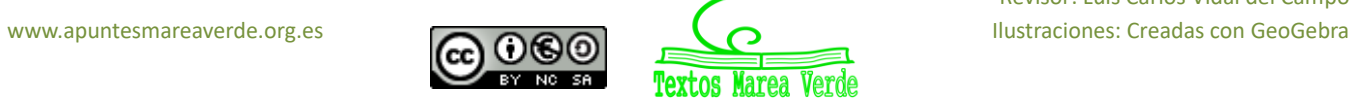

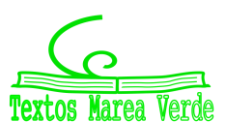

Revisor: Luis Carlos Vidal del Campo

 $96\vec{k} = (297, -255, 96)$  $|\vec{w}x(\vec{u}x\vec{v})| = \sqrt{297^2 + (-255)^2 + 96^2} = \sqrt{88209 + 65025 + 9216} = \sqrt{162450}$ 

**b)** 
$$
\vec{v} \cdot (\vec{u} \times \vec{w}) \cdot \vec{v} \times (\vec{u} - \vec{w}) y |(\vec{u} \times \vec{v}) \cdot (\vec{v} \times \vec{w})|
$$
  
\n $(\vec{u} \times \vec{w}) = \begin{vmatrix} \vec{i} & \vec{j} & \vec{k} \\ 1 & -3 & 3 \\ 10 & 6 & -15 \end{vmatrix} = (45\vec{i} + 6\vec{k} + 30\vec{j}) - (-30\vec{k} + 18\vec{i} - 15\vec{j}) = 27\vec{i} + 45\vec{j} + 36\vec{k} =$   
\n(27, 45, 36)  
\n $\vec{v} \cdot (\vec{u} \times \vec{w}) = (4, 0, -3) \cdot (27, 45, 36) = 108 + 0 - 108 = 0$ 

$$
\vec{v} \times (\vec{u} - \vec{w})
$$
  
\n
$$
(\vec{u} - \vec{w}) = (1, -3, 3) - (10, 6, -15) = (-9, -9, 18)
$$
  
\n
$$
\vec{v} \times (\vec{u} - \vec{w}) = \begin{vmatrix} \vec{i} & \vec{j} & \vec{k} \\ 4 & 0 & -3 \\ -9 & -9 & 18 \end{vmatrix} = (-36\vec{k} + 27\vec{j}) - (27\vec{i} + 72\vec{j}) = -27\vec{i} - 45\vec{j} - 36\vec{k}
$$
  
\n
$$
= (-27, -45, -36)
$$

$$
|\left(\vec{u}x\vec{v}\right)\cdot(\vec{v}x\vec{w})|
$$
\n
$$
\left(\vec{u}x\vec{v}\right) = \begin{vmatrix} \vec{i} & \vec{j} & \vec{k} \\ 1 & -3 & 3 \\ 4 & 0 & -3 \end{vmatrix} = (9\vec{i} + 12\vec{j}) - (-12\vec{k} - 3\vec{j}) = 9\vec{i} + 15\vec{j} + 12\vec{k} = (9, 15, 12)
$$
\n
$$
\vec{w} = 2\vec{u} + 3\vec{v}
$$
\n
$$
-2\vec{u} = (-2) \cdot (1, -3, 3) = (-2, 6, -6)
$$
\n
$$
3\vec{v} = 3 \cdot (4, 0, -3) = (12, 0, -9)
$$
\n
$$
\vec{w} = (-2, 6, -6) + (12, 0, -9) = (10, 6, -15)
$$
\n
$$
\left(\vec{v}x\vec{w}\right) = \begin{vmatrix} \vec{i} & \vec{j} & \vec{k} \\ 4 & 0 & -3 \\ 10 & 6 & -15 \end{vmatrix} = (24\vec{k} - 30\vec{j}) - (-18\vec{i} - 60\vec{j}) = 18\vec{i} + 30\vec{j} + 24\vec{k} = (18, 30, 24)
$$
\n
$$
\left(\vec{u}x\vec{v}\right) \cdot \left(\vec{v}x\vec{w}\right) = (9, 15, 12) \cdot (18, 30, 24) = 162 + 450 + 288 = 900
$$
\n
$$
\left| \left(\vec{u}x\vec{v}\right) \cdot \left(\vec{v}x\vec{w}\right) \right| = \sqrt{900^2} = 900
$$

### **35. Dados los vectores**  $\vec{u} = (1, -1, 1)$  $y \vec{v} = (2, 3, 4)$  **calcula: a) El módulo de** ⃗ **y de** ⃗ **y el ángulo que forman.**

Calculamos los módulos:

 $|\vec{u}| = \sqrt{1^2 + (-1)^2 + 1^2} = \sqrt{1 + 1 + 1} = \sqrt{3} |\vec{v}| = \sqrt{2^2 + 3^2 + 4^2} = \sqrt{4 + 9 + 16} = \sqrt{29}$ Ahora calculamos el ángulo que forman con la fórmula:

$$
\cos \alpha = \frac{\vec{u} \cdot \vec{v}}{|\vec{u}| \cdot |\vec{v}|} \quad ; \cos \alpha = \frac{(1, -1, 1) \cdot (2, 3, 4)}{\sqrt{3} \cdot \sqrt{29}} \quad ; \quad \cos \alpha = \frac{2 - 3 + 4}{\sqrt{3} \cdot \sqrt{29}} \quad ; \quad \cos \alpha = \frac{3}{\sqrt{87}}
$$
\n
$$
\arccos \frac{3}{\sqrt{87}} = 71,24^{\circ}
$$

#### **b)** El producto vectorial de  $\vec{u}$  y de  $\vec{v}$ .

$$
(\vec{u}x\vec{w}) = \begin{vmatrix} \vec{i} & \vec{j} & \vec{k} \\ 1 & -1 & 1 \\ 2 & 3 & 4 \end{vmatrix} = (-4\vec{i} + 3\vec{k} + 2\vec{j}) - (-2\vec{k} + 3\vec{i} + 4\vec{j}) = -7\vec{i} - 2\vec{j} + 5\vec{k} = (-7, -2, 5)
$$

#### **c)** Un vector unitario que sea ortogonal a  $\vec{u}$  y  $\vec{v}$ .

2º Bachillerato. Matemáticas II. Capítulo 4: Vectores. RESPUESTAS IES ATENEA Ciudad Real

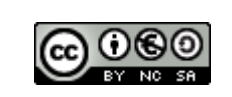

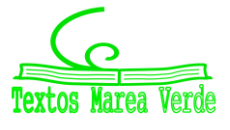

Revisor: Luis Carlos Vidal del Campo www.apuntesmareaverde.org.es and a matches in the lustraciones: Creadas con GeoGebra

Para hallar el vector unitario necesitamos el producto vectorial y su módulo:

$$
|\vec{u}x\vec{v}| = \sqrt{(-7)^2 + (-2)^2 + 5^2} = \sqrt{49 + 4 + 25} = \sqrt{78}
$$
  
El vector es :  $\left(\frac{-7}{\sqrt{78}}, \frac{-2}{\sqrt{78}}, \frac{5}{\sqrt{78}}\right)$ 

**d)** El área del paralelogramo que tiene por lados los vectores  $\vec{u}$  y  $\vec{v}$ . El área de un paralelogramo es  $|\vec{u} \times \vec{v}|$ , resolvemos:

$$
(\vec{u}x\vec{v}) = \begin{vmatrix} \vec{i} & \vec{j} & \vec{k} \\ 1 & -1 & 1 \\ 2 & 3 & 4 \end{vmatrix} = (-4\vec{i} + 3\vec{k} + 2\vec{j}) - (-2\vec{k} + 3\vec{i} + 4\vec{j}) = -7\vec{i} - 2\vec{j} + 5\vec{k} = (-7, -2, 5)
$$

$$
|\vec{u}x\vec{v}| = \sqrt{(-7)^2 + (-2)^2 + 5^2} = \sqrt{49 + 4 + 25} = \sqrt{78}
$$

Solución: El área del paralelogramo es de  $\sqrt{78}\,u^2$ 

**36. Dados los vectores**  $\vec{u} = (-1, m, 2), \vec{v} = (2, -1, -4)$  $\vec{w} = (3, -1, -5)$ **, se pide:** a) El valor de  $m$  para que los vectores  $\vec{u}$  y  $\vec{v}$  tengan distinta dirección.

Para que la dirección sea distinta  $\vec{u}$  y  $\vec{v}$  no pueden ser proporcionales.

−1 2 =  $\dot{m}$ −1 = 2 −4  $\rightarrow$  1 = 2m  $\rightarrow$  m = 0,5  $\vec{u}$  y  $\vec{v}$  tienen distinta dirección si  $m \neq 0.5$ .

#### **b) El valor de** *m* **para que los vectores**  $\vec{u}$  **y**  $\vec{v}$  **sean ortogonales.**

$$
\vec{u} \cdot \vec{v} = (-1, m, 2)(2, -1, -4) \rightarrow -2 - m - 8 = 0 \rightarrow m = -10
$$

**c)** Un vector que tenga módulo  $3\sqrt{6}$  y que sea perpendicular a los vectores  $\vec{v}$  y  $2\vec{v} - \vec{w}$ .  $2 \vec{v} - \vec{w} \rightarrow 2(2, -1, -4) - (3, -1, -5) \rightarrow (4, -2, -8) - (3, -1, -5) \rightarrow (1, -1, -3)$ 

$$
\vec{v}x(2\vec{v} - \vec{w}) = \begin{vmatrix} \vec{i} & \vec{j} & \vec{k} \\ 2 & -1 & -4 \\ 1 & -1 & -3 \\ \vec{i} & \vec{j} & \vec{k} \\ 2 & -1 & -4 \end{vmatrix} = (3\vec{i} - 2\vec{k} - 4\vec{j}) - (-\vec{k} + 4\vec{i} - 6\vec{j}) = 3\vec{i} - 2\vec{k} - 4\vec{j} + \vec{k} - 4\vec{i} + 6\vec{j} =
$$
  
=  $-\vec{i} + 2\vec{j} + 7\vec{j} = (-1, 2, 7)$   
 $|(-1, 2, 7)| = \sqrt{(-1)^2 + 2^2 + 7^2} = \sqrt{1 + 4 + 49} = \sqrt{54} = 3\sqrt{6}$ , luego este es el vector pedido.

**37. Dados los vectores**  $\vec{u} = (1, 1, m), \vec{v} = (0, m, -1)$  $\vec{w} = (1, 2m, 0)$ **, determina el valor de m para que:**

**a) Sean linealmente independientes.**

$$
\begin{vmatrix} 1 & 0 & 1 \ 1 & m & 2m \ m & -1 & 0 \end{vmatrix} = \begin{vmatrix} 1 & 0 & 1 \ 1 & m & 2m \ n & -1 & 0 \ 1 & 0 & 1 \ n & m & 2m \end{vmatrix} = -1 - (m^2 - 2m) = -m^2 + 2m - 1 = 0 \rightarrow m = 1
$$

Para que sean linealmente independientes  $m \neq 1$ 

#### **b) El vector**  $\vec{v}$  **se pueda expresar como combinación lineal de los vectores**  $\vec{u} \vee \vec{w}$ **. Halla dicha combinación.**

 $\vec{v} = a\vec{u} + b\vec{w}$ 

$$
(0, m, -1) = a(1, 1, m) + b(1, 2m, 0) \rightarrow (0, m, -1) = (a, a, am) + (b, 2mb, 0) \rightarrow (0, m, -1) = (a + b, a + 2mb, am)
$$

2º Bachillerato. Matemáticas II. Capítulo 4: Vectores. RESPUESTAS IES ATENEA Ciudad Real

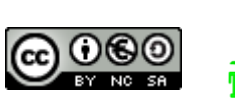

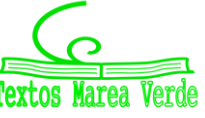

$$
\Rightarrow m = -\frac{1}{m} + 2m\left(\frac{1}{m}\right) \Rightarrow m = -\frac{1}{m} + \frac{2m}{m} \Rightarrow a = \pm 1 \quad ; \quad b = \frac{1}{m} \Rightarrow b = \pm 1
$$
\n
$$
\begin{cases}\n0 = a + b \\
m = a + 2mb \\
-1 = am \Rightarrow a = -\frac{1}{m}\n\end{cases}\n\quad b = -a \quad ; \quad b = \frac{1}{m}\n\quad m = a + 2mb \quad ; \quad m = -\frac{1}{m} + 2m\left(\frac{1}{m}\right)
$$
\n
$$
m^2 = -1 + 2m \Rightarrow m = 1 \quad ; \quad b = 1; \quad a = -1
$$

**c) Sean coplanarios.**

$$
[\vec{u}, \vec{v}, \vec{w}] = \begin{vmatrix} 1 & 1 & m \\ 0 & m & -1 \\ 1 & 2m & 0 \\ 1 & 1 & m \\ 0 & m & -1 \end{vmatrix} = -1 - (m^2 - 2m) = -m^2 + 2m - 1 = 0 \rightarrow m = 1
$$

d) El área del paralelogramo determinado por los vectores  $\vec{u}$  y  $\vec{w}$  valga 125 $u^2$ .  $|\vec{u} \times \vec{w}| = 125$ 

$$
\begin{vmatrix}\n\vec{i} & \vec{j} & \vec{k} \\
1 & 1 & m \\
\vec{i} & \vec{j} & \vec{k} \\
1 & 1 & m\n\end{vmatrix} = (2m\vec{k} + m\vec{j}) - (\vec{k} + 2m^2\vec{i}) = (-2m^2, m, 2m - 1)
$$
  
\n
$$
\sqrt{(-2m^2)^2 + (m)^2 + (2m - 1)^2} = 125 \rightarrow (\sqrt{(-2m^2)^2 + (m)^2 + (2m - 1)^2})^2 = 125^2 \rightarrow (-2m^2)^2 + (m)^2 + (2m - 1)^2 = 15625 \rightarrow m = 9,4; m = -9,4
$$

**38.** En un sistema de referencia ortogonal  $R = \{0, \overrightarrow{u_1}, \overrightarrow{u_2}, \overrightarrow{u_3}\}$ , donde  $|\overrightarrow{u_1}| = 1$ ,  $|\overrightarrow{u_2}| = 2$  y  $|\overrightarrow{u_3}| = 2$ , tenemos los vectores  $\vec{a} = \overrightarrow{u_1} + \overrightarrow{u}_2 - 2\overrightarrow{u}_3$  **y**  $\vec{b} = 2\overrightarrow{u_1} - \overrightarrow{u_2} + \overrightarrow{u_3}$ . Con estos datos se pide: a)  $\overrightarrow{u_1} \cdot \overrightarrow{u_2} \cdot \overrightarrow{u_3} \cdot \overrightarrow{u_2} \cdot \overrightarrow{u_2} \cdot \overrightarrow{u_3} \cdot \overrightarrow{u_3}$ .

**b)**  $\vec{a} \cdot \vec{b}$ ,  $|\vec{a}|$ ,  $|\vec{b}|$  y ángulo que forman  $\vec{a}$  y  $\vec{b}$ .

 $\overrightarrow{u_2} \times \overrightarrow{u_3}$ ,  $\overrightarrow{u_2} \times \overrightarrow{u_3}$ ,  $\overrightarrow{u_2} \times \overrightarrow{u_3}$ ,  $\overrightarrow{u_2} \times \overrightarrow{u_3}$ ,  $\overrightarrow{u_2} \times \overrightarrow{u_3}$ ,  $\overrightarrow{u_2} \times \overrightarrow{u_3}$ ,  $\overrightarrow{u_2} \times \overrightarrow{u_3}$ ,  $\overrightarrow{u_2} \times \overrightarrow{u_3}$ ,  $\overrightarrow{u_2} \times \overrightarrow{u_3}$ ,  $\overrightarrow{u_2} \times \overrightarrow{u_3}$ , **d) Repite los apartados anteriores en el caso de ser un sistema de referencia ortonormal. a)**  $\overrightarrow{u_1} \cdot \overrightarrow{u_2}$  →Ambos vectores son perpendiculares, luego  $\overrightarrow{u_1} \cdot \overrightarrow{u_2} = 0$  $\overrightarrow{u_2} \cdot \overrightarrow{u_3}$  →Ambos vectores son perpendiculares, luego  $\overrightarrow{u_2} \cdot \overrightarrow{u_3} = 0$  $\overrightarrow{u_2} \cdot \overrightarrow{u_2} = |\overrightarrow{u_2}| \cdot |\overrightarrow{u_2}| \cdot \cos 0^\circ = 2 \cdot 2 \cdot 1 = 4$  $\overrightarrow{u_3} \cdot \overrightarrow{u_3} = |\overrightarrow{u_3}| \cdot |\overrightarrow{u_3}| \cdot \cos 0^\circ = 2 \cdot 2 \cdot 1 = 4$ **b)**  $\vec{a} \cdot \vec{b} = (\vec{u_1} + \vec{u_2} - 2\vec{u_3}) \cdot (2\vec{u_1} - \vec{u_2} + \vec{u_3}) = 2 \cdot \vec{u_1} \cdot \vec{u_1} - \vec{u_2} \cdot \vec{u_2} - 2 \cdot \vec{u_3} \cdot \vec{u_3} = 2 \cdot 1 \cdot 1 - 2 \cdot 2 - 2 \cdot$  $2 \cdot 2 = 2 - 4 - 8 = -10$  $|\vec{a}| = \sqrt{\vec{a} \cdot \vec{a}} = \sqrt{(\vec{u_1})^2 + (\vec{u_2})^2 + (2\vec{u_3})^2} = \sqrt{1 + 4 + 16} = \sqrt{21}$  $|\vec{b}| = \sqrt{\vec{b}} \cdot \vec{b} = \sqrt{(2\vec{u}_1)^2 + (\vec{u}_2)^2 + (\vec{u}_3)^2} = \sqrt{4 + 4 + 4} = \sqrt{12}$ cos  $\alpha = \frac{-10}{\sqrt{24}}$  $\frac{-10}{\sqrt{21}\cdot\sqrt{12}} = -\frac{5\sqrt{7}}{21}$  $\frac{5\sqrt{7}}{21}$  →  $\alpha = \cos^{-1} - \frac{5\sqrt{7}}{21}$  $\frac{2^{1/7}}{21}$  = 129,046<sup>°</sup>

**c)** Puesto que los vectores  $\overrightarrow{u_1}$ ,  $\overrightarrow{u_2}$ ,  $\overrightarrow{u_3}$  son perpendiculares dos a dos, se tiene que el producto vectorial de dos de ellos da el tercero:

2º Bachillerato. Matemáticas II. Capítulo 4: Vectores. RESPUESTAS IES ATENEA Ciudad Real

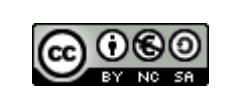

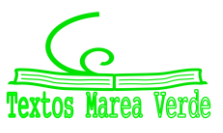

$$
\vec{u}_2 \times \vec{u}_3 = \vec{u}_1 \qquad \vec{u}_1 \times \vec{u}_2 = \vec{u}_3 \qquad \vec{u}_3 \times \vec{u}_1 = -\vec{u}_1 \times \vec{u}_3 = -\vec{u}_2
$$
\n
$$
\vec{a} \times \vec{b} = \begin{vmatrix} \vec{u}_1 & \vec{u}_2 & \vec{u}_3 \\ 1 & 1 & -2 \\ 2 & -1 & 1 \end{vmatrix} = (1 - 2)\vec{u}_1 - (1 + 2)\vec{u}_2 + (-1 - 2)\vec{u}_3 = -\vec{u}_1 - 3\vec{u}_2 - 3\vec{u}_3
$$
\n
$$
\vec{b} \times \vec{a} = -\vec{a} \times \vec{b} = \vec{u}_1 + 3\vec{u}_2 + 3\vec{u}_3
$$
\n
$$
a_{\text{triang}} = \frac{1}{2} |\vec{a} \times \vec{b}| = \frac{1}{2} \cdot \sqrt{u_1^2 + (3u_2)^2 + (3u_3)^2} = \frac{1}{2} \cdot \sqrt{1^2 + 9 \cdot 4 + 9 \cdot 4} = \frac{\sqrt{73}}{2}
$$

**d**) Al ser un sistema de referencia ortonormal,  $|\vec{u_1}| = 1$ ,  $|\vec{u_2}| = 1$  y  $|\vec{u_3}| = 1$ , teniendo esto en cuenta repetimos el ejercicio:

 $\overrightarrow{u_1} \cdot \overrightarrow{u_2} \rightarrow$ Ambos vectores son perpendiculares, luego  $\overrightarrow{u_1} \cdot \overrightarrow{u_2} = 0$  $\overrightarrow{u_2}\cdot\overrightarrow{u_3} \rightarrow$ Ambos vectores son perpendiculares, luego  $\overrightarrow{u_2}\cdot\overrightarrow{u_3} = 0$  $\overrightarrow{u_2} \cdot \overrightarrow{u_2} = |\overrightarrow{u_2}| \cdot |\overrightarrow{u_2}| \cdot \cos 0^\circ = 1 \cdot 1 \cdot 1 = 1$  $\overrightarrow{u_3} \cdot \overrightarrow{u_3} = |\overrightarrow{u_3}| \cdot |\overrightarrow{u_3}| \cdot \cos 0^\circ = -1 \cdot -1 \cdot -1 = -1$ 

$$
\vec{a} \cdot \vec{b} = (\vec{u_1} + \vec{u_2} - 2\vec{u_3}) \cdot (2\vec{u_1} - \vec{u_2} + \vec{u_3}) = 2 \cdot \vec{u_1} \cdot \vec{u_1} - \vec{u_2} \cdot \vec{u_2} - 2 \cdot \vec{u_3} \cdot \vec{u_3}
$$
  
\n= 2 \cdot 1 \cdot 1 - 1 \cdot 1 - 2 \cdot -1 \cdot -1 = 2 - 1 - 2 = -1  
\n
$$
|\vec{a}| = \sqrt{\vec{a} \cdot \vec{a}} = \sqrt{(\vec{u_1})^2 + (\vec{u_2})^2 + (2\vec{u_3})^2} = \sqrt{1 + 1 + 4} = \sqrt{6}
$$
  
\n
$$
|\vec{b}| = \sqrt{\vec{b} \cdot \vec{b}} = \sqrt{(2\vec{u_1})^2 + (\vec{u_2})^2 + (\vec{u_3})^2} = \sqrt{1 + 1 + 4} = \sqrt{6}
$$
  
\n
$$
\cos \alpha = \frac{-1}{\sqrt{6} \cdot \sqrt{6}} = -\frac{1}{6} \rightarrow \alpha = \cos^{-1} - \frac{1}{6} = 99.59^\circ
$$

$$
\vec{u}_2 \times \vec{u}_3 = \vec{u}_1 \qquad \vec{u}_1 \times \vec{u}_2 = \vec{u}_3 \qquad \vec{u}_3 \times \vec{u}_1 = -\vec{u}_1 \times \vec{u}_3 = -\vec{u}_2
$$
\n
$$
\vec{a} \times \vec{b} = \begin{vmatrix} \vec{u}_1 & \vec{u}_2 & \vec{u}_3 \\ 1 & 1 & -2 \\ 2 & -1 & 1 \end{vmatrix} = (1 - 2)\vec{u}_1 - (1 + 2)\vec{u}_2 + (-1 - 2)\vec{u}_3 = -\vec{u}_1 - 3\vec{u}_2 - 3\vec{u}_3
$$
\n
$$
\vec{b} \times \vec{a} = -\vec{a} \times \vec{b} = \vec{u}_1 + 3\vec{u}_2 + 3\vec{u}_3
$$
\n
$$
a_{\text{triang}} = \frac{1}{2} |\vec{a} \times \vec{b}| = \frac{1}{2} \cdot \sqrt{u_1^2 + (3u_2)^2 + (3u_3)^2} = \frac{1}{2} \cdot \sqrt{1^2 + 9 \cdot 1 + 9 \cdot 1} = \begin{vmatrix} \frac{\sqrt{19}}{2} \end{vmatrix}
$$

**39. Encuentra un vector**  $\vec{x}$  **que tenga de módulo 3, y tal que si**  $\vec{y} = (3, -3, 0)$  **verifique**  $\vec{x} \times \vec{y} =$  $(6, 6, 3)$ Sea  $\vec{x} = (a, b, c)$ :  $\vec{x} \times \vec{y} = |$  $\bar{i}$  j k a b c  $3 -3 0$  $= (6,6,3)$   $\begin{array}{ccc} b & c \\ 2 & 0 \end{array}$  $\begin{vmatrix} b & c \\ -3 & 0 \end{vmatrix}$   $\begin{vmatrix} \bar{i} - \begin{vmatrix} a & c \\ 3 & 0 \end{vmatrix}$  $\begin{bmatrix} a & c \\ 3 & 0 \end{bmatrix}$   $\begin{bmatrix} 1 & b \\ 3 & -1 \end{bmatrix}$  $\begin{vmatrix} a & b \\ 3 & -3 \end{vmatrix}$   $\overline{k} = (6,6,3) = -(-3c)\overline{i} - (-3c)\overline{j} +$  $(-3a)(-3b) \bar{k} = (6,6,3)$ Del determinante obtenemos:  $\overline{1}$  → 3c = 6 →  $\overline{c}$  = 2  $\overline{1}$  → 3c = 6  $\overline{k}$  →  $-3a - 3b = 3$  →  $-3a = 3b + 3$  →  $\overline{a}$  =  $-b - 1$ Calculamos el módulo:  $|\vec{x}| = \sqrt{a^2 + b^2 + 4} = 3 \rightarrow a^2 + b^2 + 4 = 3^2 \rightarrow a^2 + b^2 = 5 \rightarrow (-b - 1)^2 + b^2 = 5 \rightarrow 2b^2 + 2b$  $1 = 5 \rightarrow 2b^2 + 2b - 4 = 0$  $2b^2 + 2b - 4 = 0$ ,  $b_1 = 1$ ,  $b_2 = -2$ Sustituimos los valores de b en a = −b − 1:  $a_1 = -1 - 1 = -2$ ;  $a_2 = -(-2) - 1 = 1$ El vector será  $\vec{x}_1 = (-2,1,2)$  y  $\vec{x}_2 = (1,-2,2)$ 

2º Bachillerato. Matemáticas II. Capítulo 4: Vectores. RESPUESTAS IES ATENEA Ciudad Real

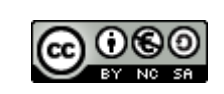

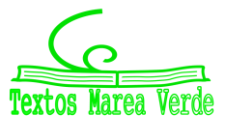

**40. Sean A(m-2, m, -5), B(m, 1, -5) y C(-1, 3, m) los vértices de un triángulo ABC. ¿Cuánto vale m para que el triángulo sea rectángulo en B?**

$$
\overrightarrow{AB} \cdot \overrightarrow{BC} = 0; (2, 1-m, 0) \cdot (-1-m, 2, m+5) = -2 - 2m + 2 - 2m + 0 = 0
$$
  
-4m = 0; m = 0

**41. Los vértices de un triángulo ABC son A(λ , 2, -1), B(5, 3, -4) y C(7, λ, -2). ¿Cuánto vale λ para que el triángulo sea rectángulo en B?**

 $\overrightarrow{AB} \cdot \overrightarrow{BC} = 0$ ;  $(5 - \lambda, 1, -3) \cdot (2, \lambda - 3, 2) = 10 - 2\lambda + \lambda - 3 - 6 = 0$   $\lambda = 1$ 

**42. Dos vértices consecutivos de un paralelogramo son A(1, 1, 1) y B(0, 2, 0). Si O(0,0,1) es el centro de dicho paralelogramo, halla las coordenadas de los otros dos vértices y el área del paralelogramo.**

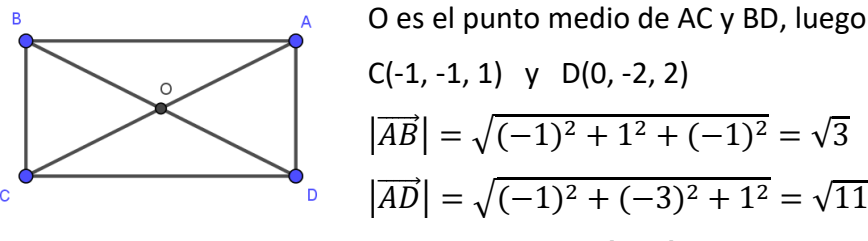

Luego el área es:  $\sqrt{3} \cdot \sqrt{11}$ 

**43. Dados los puntos A(-4, 2, 1), B(-1, 1, 1) y C(2, m, 3), se pide el valor de m para que los tres puntos: a) estén alineados.**

**b) formen un triángulo rectángulo en B.**

**c) formen un triángulo isósceles, siendo A el ángulo desigual.**

d) formen un triángulo de área  $\sqrt{52}$   $u^2$ .

a) Sabemos que $\overrightarrow{AB}$  ~ $\overrightarrow{AC}$  para que los puntos estén alineados,  $\overrightarrow{AB} = (3, -1, 0), \overrightarrow{AC} = (6, m - 2, 2)$ obtenemos:  $\frac{3}{6} = \frac{-1}{m-1}$  $\frac{-1}{m-2} = \frac{0}{2}$  $\frac{0}{2}$  no existe el valor de m.

b)  $\overrightarrow{AB} \cdot \overrightarrow{BC} = 0$ ;  $(3, -1, 0) \cdot (3, m - 1, 2) = 9 - m + 1 + 0 = 0$ ;  $m = 10$ 

c) 
$$
|\overline{AB}| = |\overline{AC}|
$$
;  $|(3, -1, 0)| = |(6, m - 2, 2)|$ ;  $\sqrt{3^2 + (-1)^2 + 0^2} = \sqrt{6^2 + (m - 2)^2 + 2^2}$   
 $m^2 - 4m + 34 = 0$ , no existe el valor de m

d) Formula de Herón, área = 
$$
\sqrt{S(S-a)(S-b)(S-c)}
$$
 donde  $S = \frac{a+b+c}{2}$   
\n $a = |\overrightarrow{BC}|$ ;  $b = |\overrightarrow{AC}|$ ;  $c = |\overrightarrow{AB}|$   
\n $a = |\overrightarrow{BC}| = |(3, m - 1, 2)| = \sqrt{3^2 + (m - 1)^2 + 2^2} = \sqrt{m^2 - 2m + 14}$   
\n $b = |\overrightarrow{AC}| = |(6, m - 2, 2)| = \sqrt{6^2 + (m - 2)^2 + 2^2} = \sqrt{m^2 - 4m + 44}$   
\n $c = |\overrightarrow{AB}| = |(3, -1, 0)| = \sqrt{3^2 + (-1)^2 + 0^2} = \sqrt{10}$   
\n $\sqrt{S(S-a)(S-b)(S-c)} = \sqrt{52}$ ;  $S(S-a)(S-b)(S-c) = 52$ 

**44. Dados los puntos A(1,1,-1),B(-1,-1,0) y C(3,m,-2) a) Hallar para qué valores del parámetro m están alineados.**

Sabemos que $\overrightarrow{AB} \sim \overrightarrow{AC}$  para que los puntos estén alineados,

2º Bachillerato. Matemáticas II. Capítulo 4: Vectores. RESPUESTAS IES ATENEA Ciudad Real

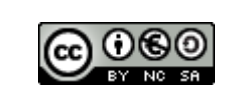

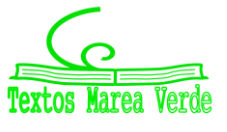

obtenemos:  $-\frac{2}{3}$  $\frac{2}{2} = \frac{-2}{m-1}$  $\frac{-2}{m-1} = \frac{1}{-1}$ −1

- i. Escogemos 2 fracciones de las 3 obtenidas y operamos: $-\frac{2}{3}$  $\frac{2}{2} = \frac{-2}{m-1}$  $\frac{-2}{m-1}; \frac{-2(m-1)}{2}$  $\frac{m-1j}{2}$  =  $-2$ ;  $-2m = -6$ ;  $m = 3$
- **b) Hallar si existen valores de m para los cuales A,B y C son tres vértices de un paralelogramo de área** √ **y, en caso afirmativo calcularlos**

El área de un paralelogramo es:  $|\overrightarrow{AB}\overrightarrow{xaC}|$ por lo que: $|$ i j k  $-2$   $-2$  1  $m-1$ 

- i. Calculamos el determinante y obtenemos un nuevo vector: $\bar{u}(1 m, 0, -2m + 6)$
- ii. Calculamos el módulo del vector y lo igualamos al valor del área:

$$
\sqrt{(1-m)^2 + (-2m+6)^2} = 2\sqrt{5}
$$

Operamos y obtenemos la siguiente ecuación: $5m^2 - 26m + 17 = 0 \rightarrow m = \frac{13 \pm 2\sqrt{21}}{5}$ 5

### **45. Dados los puntos A(0,0,-1),B(1,1,0),C(-1,1,0) y D(1,-2,2), calcula:**

#### **a) El área y el perímetro del triángulo de vértices A,B y C.**

- a. Sabemos que el área es: $\frac{1}{2} \left| \overrightarrow{AB} \overrightarrow{xAC} \right|$ 
	- i. Calculamos los vectores y obtenemos $\overrightarrow{AB}(1,0,-1); \overrightarrow{AC}(0,1,1)$
	- ii. Calculamos el determinante:| i j k 1 0 −1 0 1 1  $|y \space$  obtenemos: $\vec{v}$ (1, −1,1)
	- iii. Calculamos su módulo $\sqrt{1^2+(-1)^2+1^2}$  y tenemos como resultado: $\sqrt{3}$ iv. Por lo que el área será: $\frac{\sqrt{3}}{2}u^2$
- b. Sabemos que el perímetro es la suma de todos sus lados: $|\overrightarrow{AB}| + |\overrightarrow{AC}| + |\overrightarrow{BC}|$ 
	- i. Calculamos  $\overrightarrow{BC}(-1,1,0)$
	- ii. Calculamos sus módulos  $(\sqrt{1^2+0^2+(-1)^2}+\sqrt{0^2+1^2+1^2}+\sqrt{(-1)^2+1^2+0^2})$

y obtenemos que el perímetro es: $3\sqrt{2}u$ 

### **b) El volumen del tetraedro cuyos vértices son A,B,C y D.**

- a. Sabemos que el volumen de un tetraedro es: $\frac{1}{6} |[\overrightarrow{AC},\overrightarrow{AB},\overrightarrow{AD}]|$ 
	- i. Calculamos  $\overline{AD}(1,1,2)$

ii. Hallamos el determinante 
$$
\begin{vmatrix} 1 & 0 & -1 \\ 0 & 1 & 1 \\ 1 & 1 & 2 \end{vmatrix} =
$$

iii. Por lo que el volumen es: 
$$
\frac{2}{6} \rightarrow \frac{1}{3}u^3
$$

- **c) El volumen del paralelepípedo determinado por esos cuatro puntos.**
	- a. El volumen del paralelepípedo es  $\left|\overrightarrow{AC},\overrightarrow{AB},\overrightarrow{AD}\right|$ 
		- i. Como ya lo hemos calculado en el apartado anterior sabemos que: $\left|\left[\overrightarrow{AC},\overrightarrow{AB},\overrightarrow{AD}\right]\right|=2u^3$
- **d) El área de una de las caras laterales.**
	- a. El área es:  $|\overrightarrow{AB} \overrightarrow{xAC}|$

2º Bachillerato. Matemáticas II. Capítulo 4: Vectores. RESPUESTAS IES ATENEA Ciudad Real

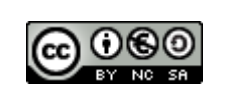

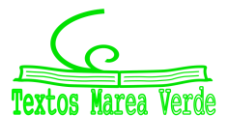

 $\overline{2}$ 

- b. Como ya lo hemos calculado anteriormente en el apartado a) sabemos que  $|\overrightarrow{AB}x\overrightarrow{AC}|$  =  $\sqrt{3}u^2$
- **46. Sea la pirámide de vértices**  $A(0, 1, -1)$ ,  $B(1, 1, 0)$ ,  $C(-1, 1, 0)$ y  $D(1, -2, 2)$ ; calcula: a) El área del paralelogramo determinado por los puntos  $A, B, y, C$ .
- **b) El área de cada cara.**
- **c) Su volumen.**

a) Area paralelogramo=
$$
|\overline{AB} \times \overline{AC}|
$$
  
\n $\overline{AB} = (1, 1, 0) - (0, 1, -1) = (1, 0, 1)$   
\n $(-1, 0, 1)$   
\n $\overline{AB} \times \overline{AC} = \begin{vmatrix} \overline{i} & \overline{j} & \overline{k} \\ 1 & 0 & 1 \\ -1 & 0 & 1 \end{vmatrix} = (0 + 0 - j) - (0 + 0 + j) = -2j = (0, -2, 0)$   
\nB  
\n $|\overline{AB} \times \overline{AC}| = \sqrt{0^2 + (-2)^2 + 0^2} = 2u^2$ 

**b) Área de cada cara -** Área base  $\widehat{BAC}$ 

$$
\overline{BA} = (0, 1, -1) - (1, 1, 0) = (-1, 0, -1) \qquad \overline{BC} = (-1, 1, 0) - (1, 1, 0) = (-2, 0, 0)
$$
\n
$$
\overline{w} = \begin{vmatrix} \overline{i} & \overline{j} & \overline{k} \\ -1 & 0 & -1 \\ -2 & 0 & 0 \end{vmatrix} = (0 + 0 + 2j) - (0 + 0 + 0) = 2j = (0, 2, 0)
$$

$$
|\overline{w}| = \sqrt{0^2 + 2^2 + 0^2} = 2 \rightarrow \text{Area base} = \frac{1}{2} \cdot 2 = 1u^2
$$

**-** Área lado  $\widehat{BAD}$ 

$$
\overline{BA} = (0, 1, -1) - (1, 1, 0) = (-1, 0, -1) \quad \overline{BD} = (1, -2, 2) - (1, 1, 0) = (0, -3, 2)
$$
\n
$$
\overline{w'} = \begin{vmatrix} \overline{i} & \overline{j} & \overline{k} \\ -1 & 0 & -1 \\ 0 & -3 & 2 \end{vmatrix} = (0 + 3k + 0) - (0 + 3i - 2j) = 3k - 3i + 2j = (-3, 2, 3)
$$
\n
$$
|\overline{w'}| = \sqrt{(-3)^2 + (2)^2 + (3)^2} = \sqrt{22} \rightarrow \text{Area } \overline{BAD} = \sqrt{22} \cdot \frac{1}{2} = \frac{\sqrt{22}}{2} \quad \text{and}
$$

**-** Área lado  $\widehat{CBD}$  $\overline{CB}$  = (1, 1, 0) – (-1,1,0) = (2, 0, 0)  $\overline{CD}$  = (1, -2, 2) – (-1, 1, 0) = (2, -3, 2)  $\overline{w''} =$  $\bar{\iota}$   $\bar{J}$   $\bar{k}$ 2 0 0 2 −3 2  $| = (0 - 6k + 0) - (0 + 0 + 4j) = -6k - 4j = (0, -4, -6)$  $|\overline{w}''| = \sqrt{(0)^2 + (-4)^2 + (-6)^2} = 2\sqrt{13} \rightarrow \text{Area } \widehat{CBD} = 2\sqrt{13} \cdot \frac{1}{2}$  $\frac{1}{2} = \sqrt{13} u^2$ 

2º Bachillerato. Matemáticas II. Capítulo 4: Vectores. RESPUESTAS IES ATENEA Ciudad Real

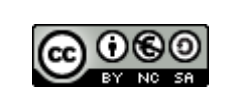

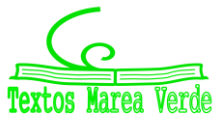

#### **-** Área lado  $\widehat{ACD}$

$$
\overline{AC} = (-1, 1, 0) - (0, 1, -1) = (-1, 0, 1) \qquad \overline{AD} = (1, -2, 2) - (-1, 1, 0) = (1, -3, 3)
$$
\n
$$
\overline{w}''' = \begin{vmatrix} \overline{i} & \overline{j} & \overline{k} \\ -1 & 0 & 1 \\ 1 & -3 & 3 \end{vmatrix} = (0 + 3k + j) - (0 - 3i - 3j) = 3k + 4j + 3i = (3, 4, 3)
$$
\n
$$
|\overline{w}'''| = \sqrt{(3)^2 + (4)^2 + (3)^2} = \sqrt{34} \rightarrow \text{Area } \overline{ACD} = \sqrt{34} \cdot \frac{1}{2} = \frac{\sqrt{34}}{2} \text{ u}^2
$$
\nc) Volumen

Volume=
$$
\frac{1}{6}
$$
[ $\overline{AB}$ ,  $\overline{AC}$ ,  $\overline{AD}$ ]  
\n $\overline{AB}$  = (1, 1, 0) - (0, 1, -1) = (1, 0, 1)  $\overline{AC}$  = (-1, 1, 0) - (0, 1, -1) = (-1, 0, 1)  
\n $\overline{AD}$  = (1, -2, 2) - (-1, 1, 0) = (1, -3, 3)  
\nVolume= $\frac{1}{6}$ | $\begin{bmatrix} 1 & 0 & 1 \\ -1 & 0 & 1 \\ 1 & -3 & 3 \end{bmatrix}$  =  $\frac{1}{6}$ |(0 + 3 + 0) - (0 - 3 + 0)| =  $\frac{1}{6}$ |3 + 3| =  $\frac{1}{6}$  · 6 = **1**  $u^3$ 

2º Bachillerato. Matemáticas II. Capítulo 4: Vectores. RESPUESTAS **IES ATENEA Ciudad Real** IES ATENEA Ciudad Real

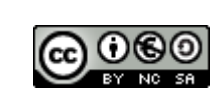

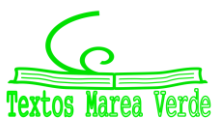

Revisor: Luis Carlos Vidal del Campo www.apuntesmareaverde.org.es Ilustraciones: Creadas con GeoGebra

### **AUTOEVALUACIÓN**

**1. Dados los vectores de componentes (1,3,-2) y (3,x,-6), indica el valor de x para que los dos vectores sean linealmente independientes.**

Los vectores son linealmente dependientes cuando cualquiera de ellos puede expresarse como combinación lineal del resto. Entonces observamos que la respuesta b)9 encaja con esta definición ya que:

$$
3 \cdot (1,3,-2) = (3,9,-6)
$$
 b)9

**2. El módulo del vector de origen A(-2,3,-2) y extremo B(2,0,-2) es:**  $\overline{AB} = B - A = (2,0,-2) - (-2,3,-2) = (4,-3,0)$  $\overline{|AB|} = \sqrt{4^2 + (-3)^2} = 5$ **d)5**

**3.** Dados los vectores  $\bar{u} = (1, -3, 5), \bar{v} = (-6, 3, 0)$ el vector  $\bar{w} = 3\bar{u} - 2\bar{v}$  tiene de componentes:  $\overline{w}$  = 3 $\overline{u}$  – 2 $\overline{v}$  = 3(1, –3,5) – 2(–6,3,0) = (3, –9,15) – (–12,6,0) = (15, –15,15) a)  $(15, -15, 15)$ 

**4. Dados los puntos A (4, -1, 5) y B (2, 7, -5), las coordenadas del punto medio del segmento AB son: a) (3, 3, 0) b) (6, -6, 10) c) (3, 4, 0) d) (6, -4, 10)**

= (3, 3, 0) *Opción a) (3, 3, 0)*

$$
\frac{\vec{A} + \vec{B}}{2} = \frac{(4, -1.5) + (2, 7, -5)}{2} = \frac{(6, 6, 0)}{2} = (3, 3, 0)
$$

**5. Dados los vectores**  $\vec{u} = (1, -3, 5), \vec{v} = (-6, 3, 0)$ **, su producto escalar es:** 

**a) 15 b) -15 c) -3 d) -6**  $u^{\rightarrow} v^{\rightarrow} = (1, -3, 5) \cdot (-6, 3, 0) = -6 - 9 + 0 = -15$  Opción b) -15

**6. Dado el vector**  $\vec{v} = (-6, 3, 0)$  indica cuál de los vectores  $\vec{u}$  es ortogonal a él : **a)**  $\vec{u} = (1, -3, 5)$   $\vec{u} \cdot \vec{v} = (1 \cdot -6) + (-3 \cdot 3) + (0 \cdot 5) = -15$ Para que dos vectores sean ortogonales se tiene que cumplir que el producto escalar sea 0.Por lo tanto no es ortogonal a  $\bar{v}$ . **b)**  $\vec{u} = (1, -2, 5)$   $\vec{u} \cdot \vec{v} = (1 -6) + (-2 \cdot 3) + (5 \cdot 0) = -12$ 

Ídem a **c)**  $\vec{u} = (1, 2, 7)$   $\vec{u} \cdot \vec{v} = (1 - 6) + (2 \cdot 3) + (7 \cdot 0) = 0$  Por lo tanto si es ortogonal a  $\vec{v}$ . **d)**  $\vec{u} = (2, 5, 5)$   $\vec{u} \cdot \vec{v} = (2 \cdot -6) + (5 \cdot 3) + (5 \cdot 0) = 3$ Ídem a **c)**  $\vec{u} = (1, 2, 7)$ 

7. Dados los puntos 
$$
A(4, -1, 5), B(2, 7, -5)
$$
 y  $C(6, -7, 16)$  el área del triángulo constituido sobre ellos es:

a)150 b)201 c)30 d) 
$$
\sqrt{201}
$$
  
\n $\overrightarrow{AB} = (4, -1, 5) - (2, 7, -5) = (2, -8, 10)$   $\overrightarrow{AC} = (4, -1, 5) - (6, -7, 16) = (-2, 6, -11)$   
\n $\overrightarrow{AB} \times \overrightarrow{AC} = \begin{vmatrix} \overrightarrow{i} & \overrightarrow{j} & \overrightarrow{k} \\ 2 & -8 & 10 \\ -2 & 6 & -11 \end{vmatrix} = \begin{vmatrix} -8 & 10 \\ 6 & -11 \end{vmatrix} \overrightarrow{i} + \begin{vmatrix} 2 & 10 \\ -2 & -11 \end{vmatrix} \overrightarrow{j} + \begin{vmatrix} 2 & -8 \\ -2 & 6 \end{vmatrix} \overrightarrow{k} =$   
\n $28\overrightarrow{i} - 2\overrightarrow{j} - 4\overrightarrow{k} = (28, -2, -4)$   $|\overrightarrow{AB} \times \overrightarrow{AC}| = |(28, -2, -4)| = \sqrt{28^2 + 2^2 + 4^2} = 2\sqrt{201}$ 

2º Bachillerato. Matemáticas II. Capítulo 4: Vectores. RESPUESTAS IES ATENEA Ciudad Real

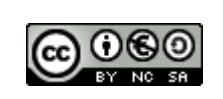

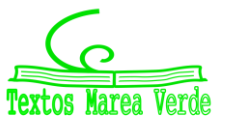

 $\acute{a}rea = \frac{|\overrightarrow{AB} \times \overrightarrow{AC}|}{2}$  $\frac{\times AC}{2} = \frac{2\sqrt{201}}{2}$  $\frac{201}{2}$ = $\sqrt{201} u^2$ **d)**√

**8. Dados los vectores**  $\vec{u} = (1, -3, 5), \vec{v} = (-6, 3, 0)$ **, su producto vectorial es:** a)  $\vec{u} \times \vec{v} = (-15, -30, -15)$  b)  $\vec{u} \times \vec{v} = (15, 15, 15)$  c)  $\vec{u} \times \vec{v} = (-15, 30, -15)$ d)  $\vec{u} \times \vec{v} = (15, -30, 15)$  $\vec{u} \times \vec{v} = |$  $\vec{i}$   $\vec{j}$   $\vec{k}$ 1 −3 5 −6 3 0  $=$   $\begin{vmatrix} -3 & 10 \\ 6 & -11 \end{vmatrix} \vec{i} + \begin{vmatrix} 1 & 5 \\ -6 & 0 \end{vmatrix}$  $\begin{bmatrix} 1 & 5 \\ -6 & 0 \end{bmatrix}$   $\begin{bmatrix} 1 & 1 & -3 \\ -6 & 3 & 3 \end{bmatrix}$  $\begin{vmatrix} 1 & -3 \\ -6 & 3 \end{vmatrix}$   $\vec{k} =$  $= -15\vec{i} + (-30)\vec{j} + (-15)\vec{k} = (-15, -30, -15)$ d)  $\vec{u} \times \vec{v} = (15, -30, 15)$ 

**9. Dados los vectores**  $\bar{u} = (1, -3, 5), \bar{v} = (-6, 3, 0), \bar{w} = (1, 1, 1)$ **, su producto mixto es:**  $[\bar{u}, \bar{v}, \bar{w}] = \bar{u} \cdot (\bar{v} \times \bar{w})$ ; Realizamos el producto vectorial de  $\bar{v}$  y  $\bar{w}$ .  $\overline{v} \times \overline{w} = |$  $\bar{I}$   $\bar{J}$   $\bar{k}$ −6 3 0 1 1 1  $| = | \begin{matrix} 3 & 0 \\ 1 & 1 \end{matrix} |$  $\begin{bmatrix} 3 & 0 \\ 1 & 1 \end{bmatrix}$   $\begin{bmatrix} -6 & 0 \\ 1 & 1 \end{bmatrix}$  $\begin{bmatrix} -6 & 0 \\ 1 & 1 \end{bmatrix}$   $\begin{bmatrix} -6 & 3 \\ 1 & 1 \end{bmatrix}$  $\begin{bmatrix} -6 & 3 \\ 1 & 1 \end{bmatrix}$   $\bar{k} = 3\bar{i} + 6\bar{j} - 9\bar{k}$ ; Ahora realizamos el producto escalar con el resultado y  $\overline{u}$ .  $\overline{u} \cdot (\overline{v} \times \overline{w}) = (1, -3, 5) \cdot (3, 6, -9) = 1 \cdot 3 + (-3) \cdot 6 + 5 \cdot (-9) = 3 - 18 - 45 = -60$  $a) - 60$ 

10. Dados los vectores ū= (1, -3, 5),  $\bar{v}$ = (-6, 3, 0),  $\bar{w}$ = (1, 1, 1), el volumen del paralelepípedo **construido sobre ellos es:**

Calculamos el determinante en valor absoluto

$$
\begin{vmatrix} 1 & -3 & 5 \ -6 & 3 & 0 \ 1 & 1 & 1 \ \end{vmatrix} = |(1 \cdot 3 \cdot 1 - 3 \cdot 0 \cdot 1 - 6 \cdot 1 \cdot 5) - (5 \cdot 3 \cdot 1 - 3 \cdot (-6) \cdot 1 + 0 \cdot 1 \cdot 1)| =
$$
  
= |(3 - 0 - 30) - (15 + 0 + 18)| = |-27 - 33| = |-60| = 60  
**a**) 60

2º Bachillerato. Matemáticas II. Capítulo 4: Vectores. RESPUESTAS IES ATENEA Ciudad Real

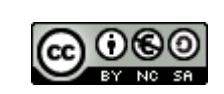

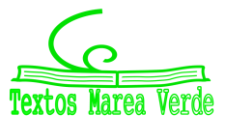